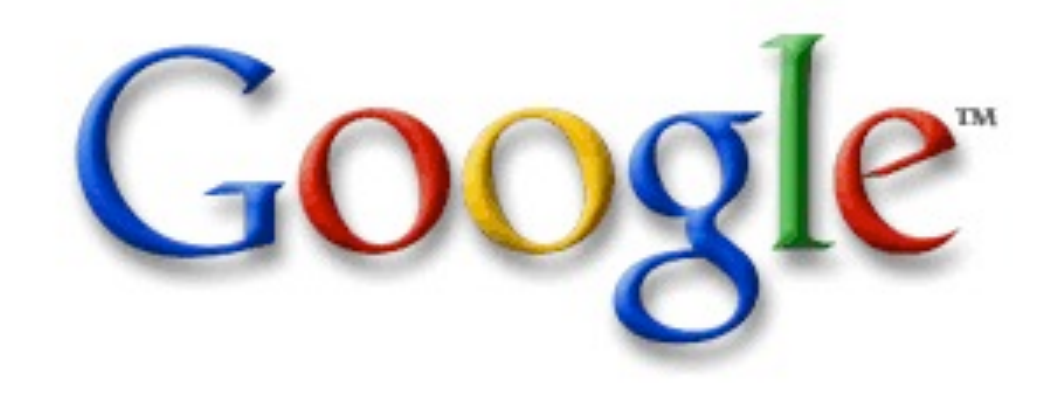

#### Lessons Learned While Building Infrastructure Software at Google

Jeff Dea[n](mailto:jeff@google.com) [jeff@google.com](mailto:jeff@google.com)

### "Google" Circa 1997 (google.stanford.edu)

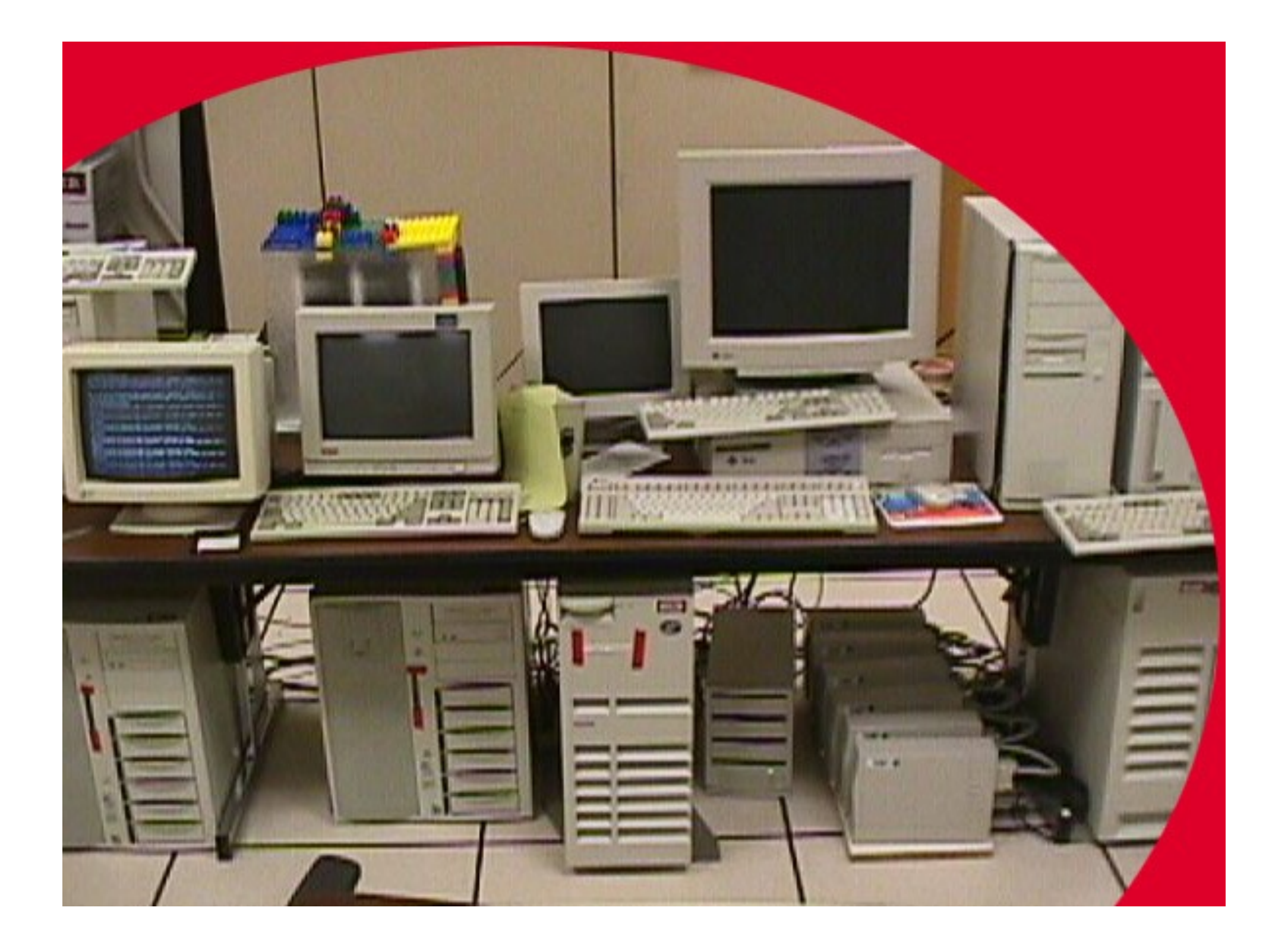

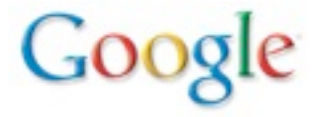

#### "Corkboards" (1999)

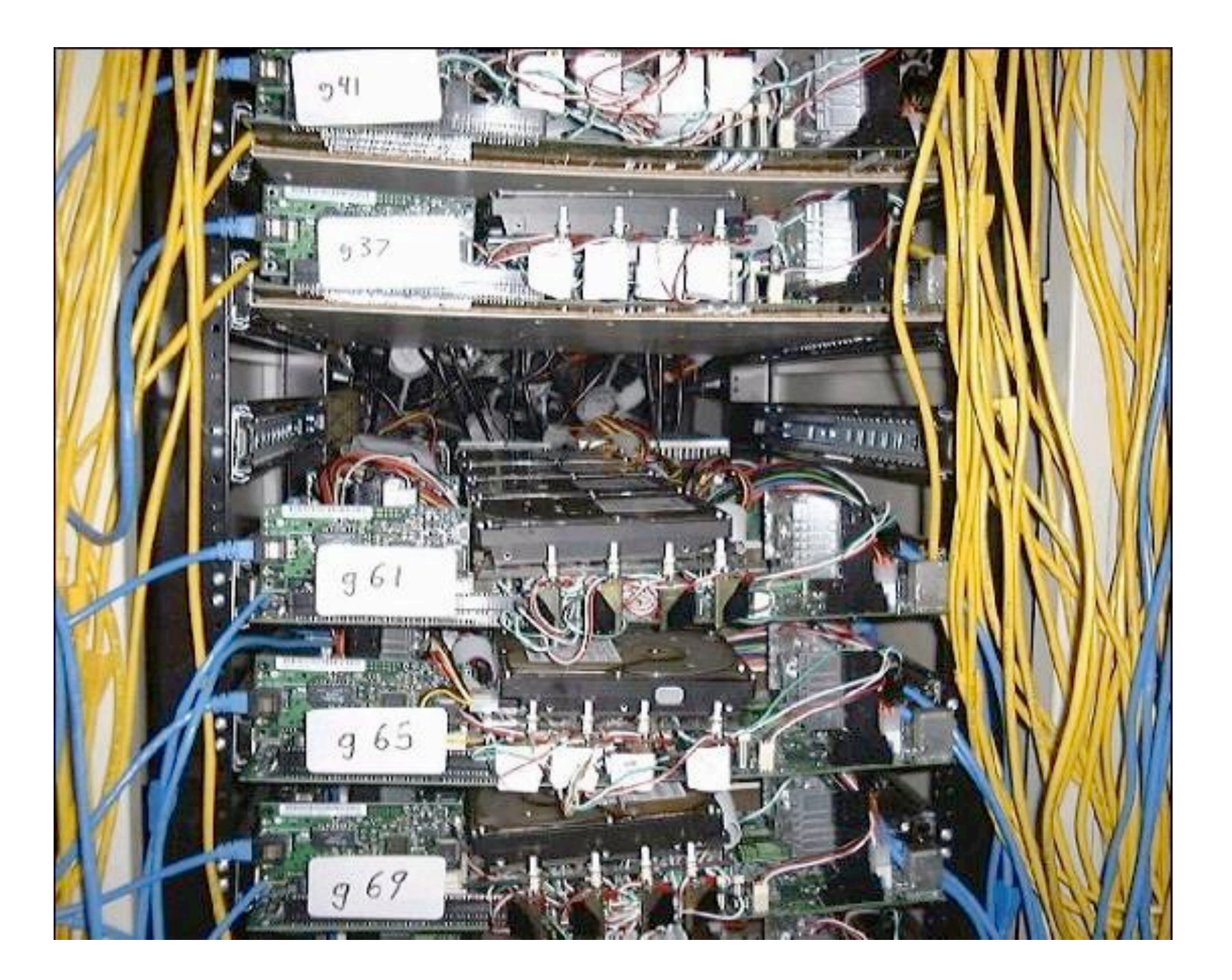

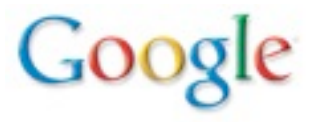

#### Google Data Center (2000)

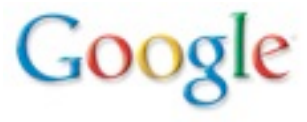

#### Google Data Center (2000)

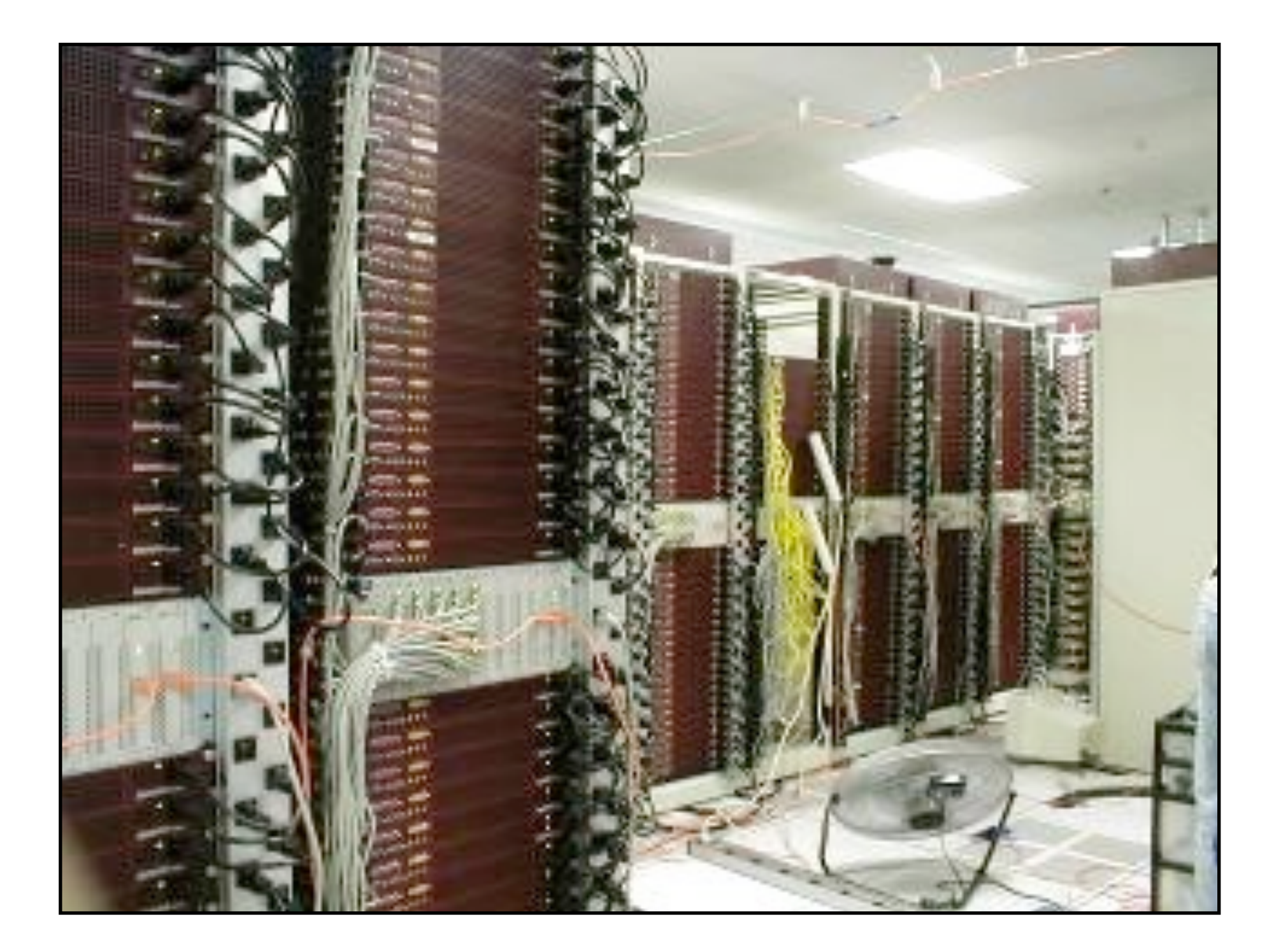

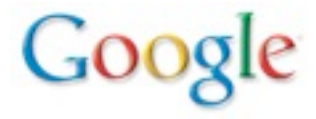

#### Google Data Center (2000)

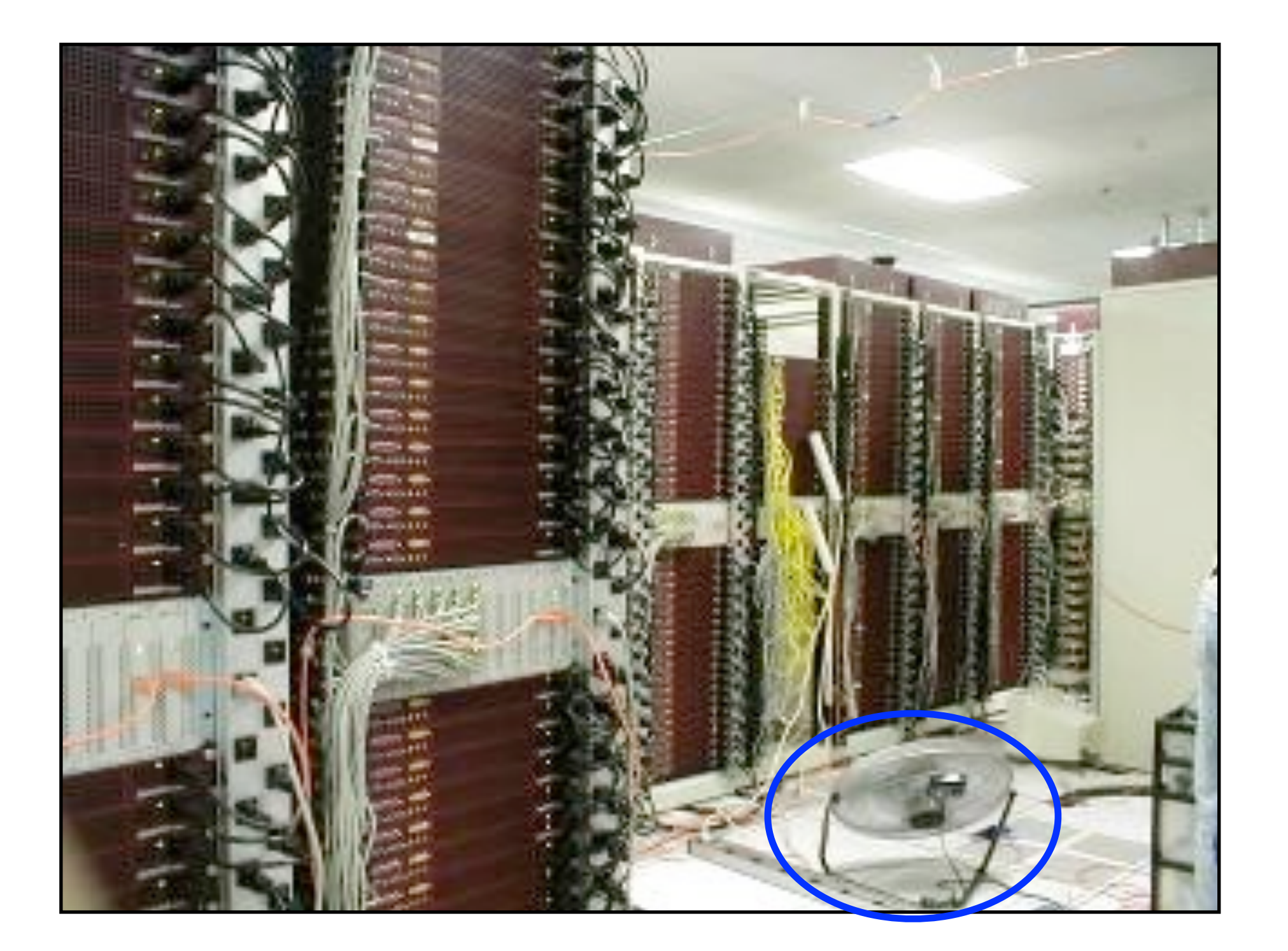

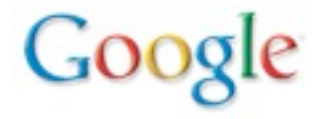

#### Google (new data center 2001)

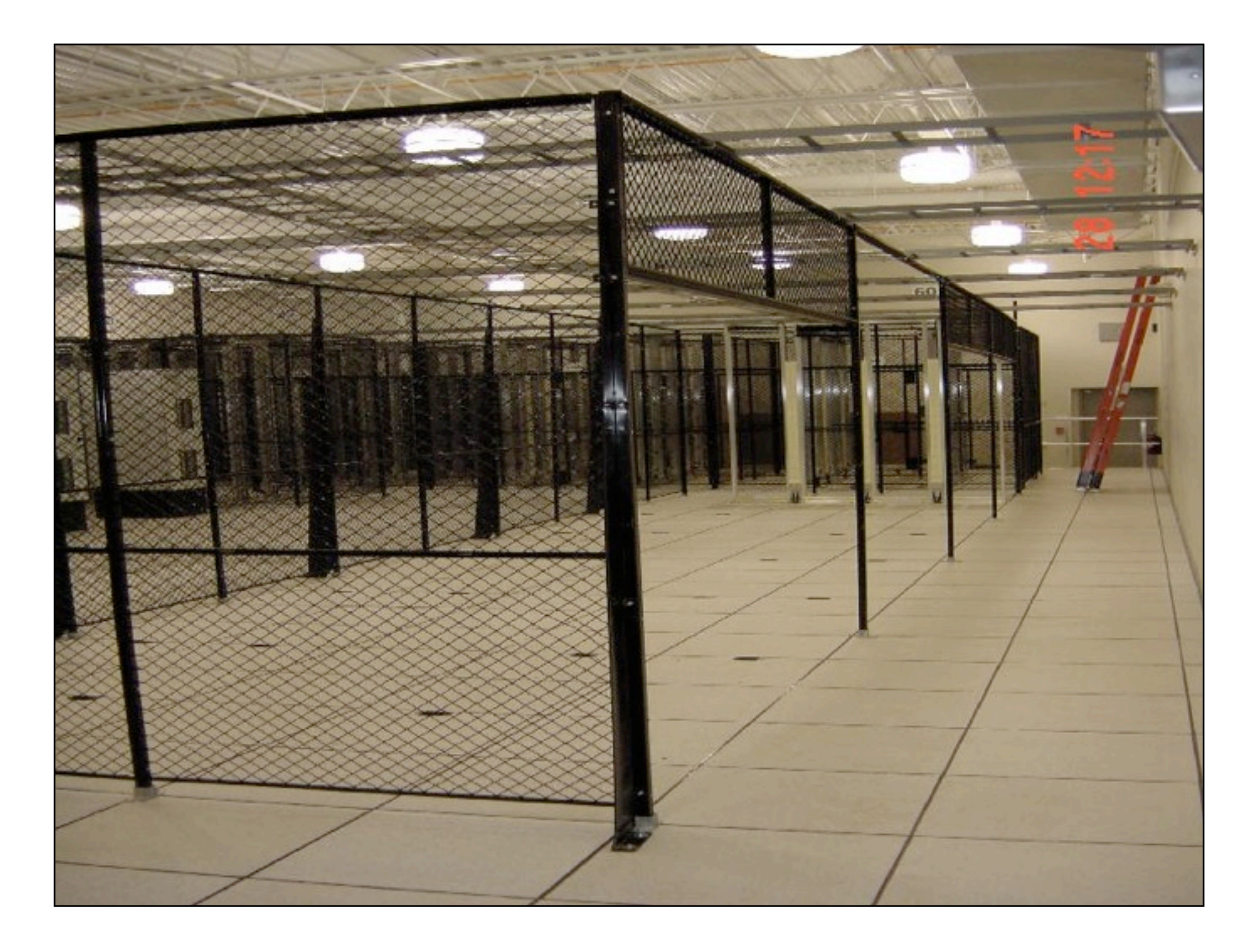

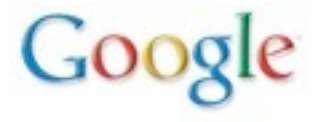

#### Google Data Center (3 days later)

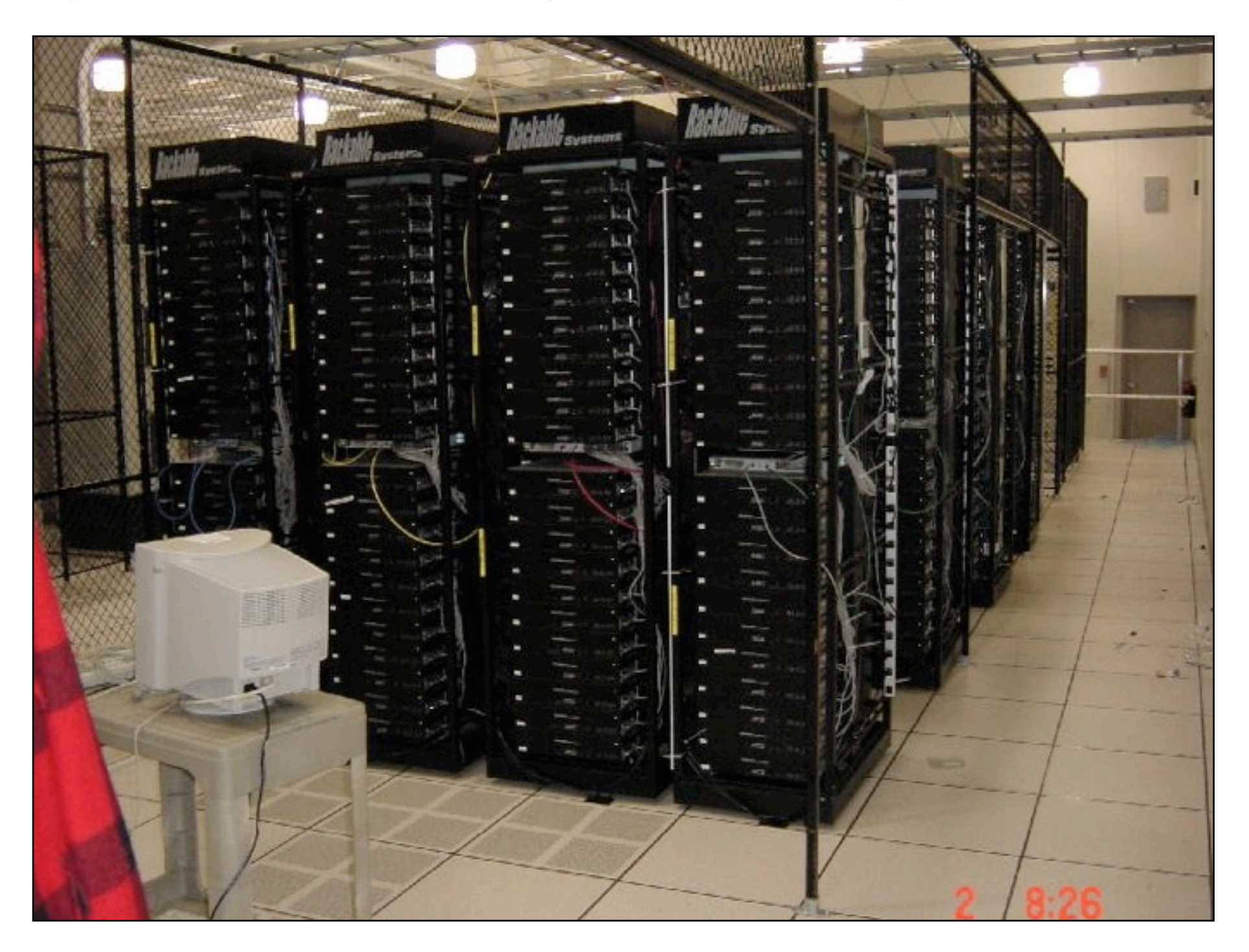

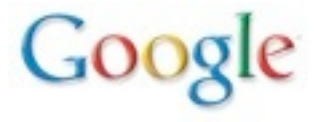

#### Google's Computational Environment Today

• Many datacenters around the world

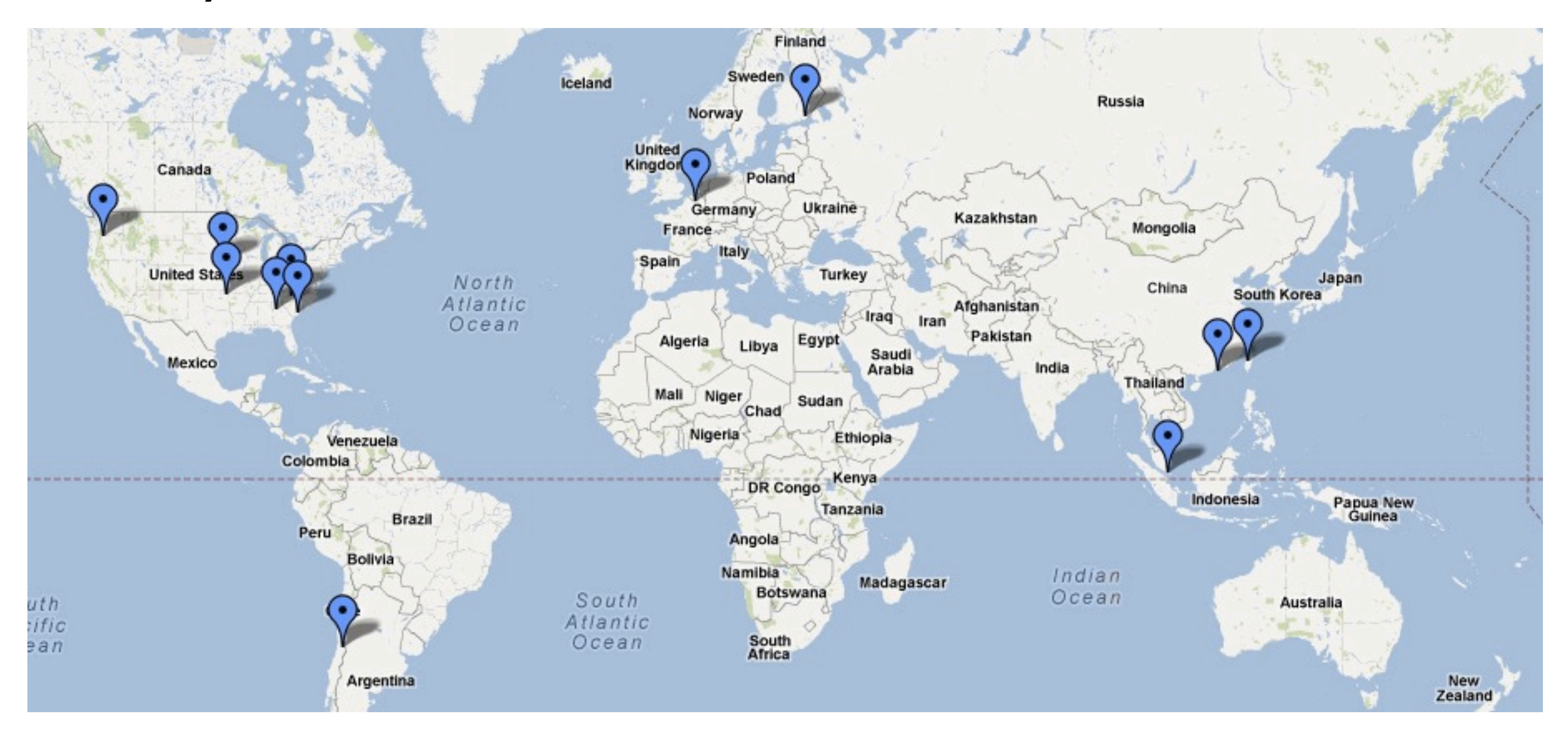

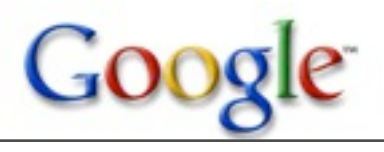

#### Google's Computational Environment Today

• Many datacenters around the world

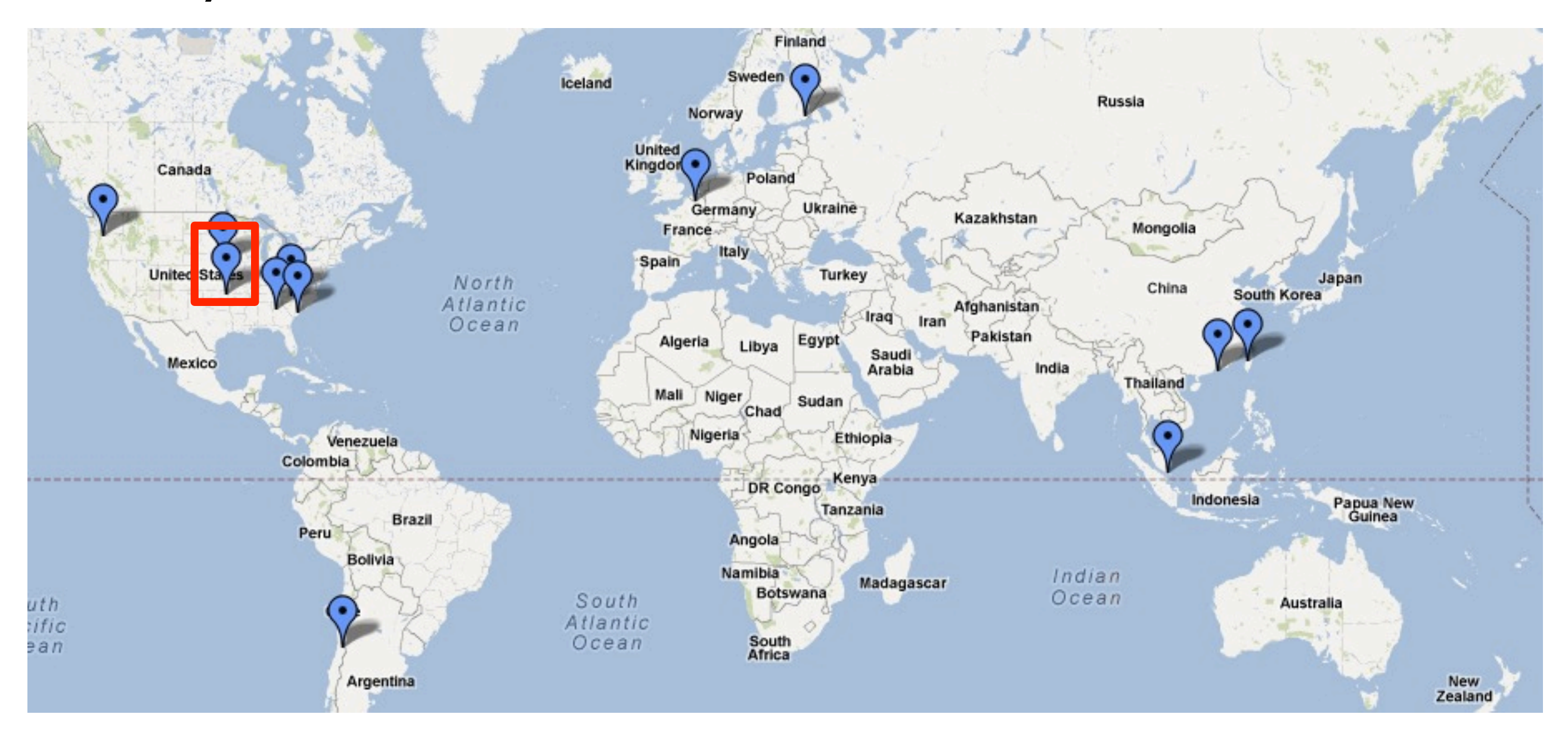

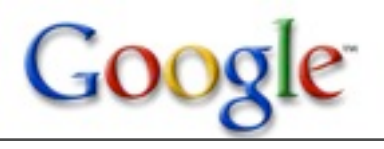

### Zooming In...

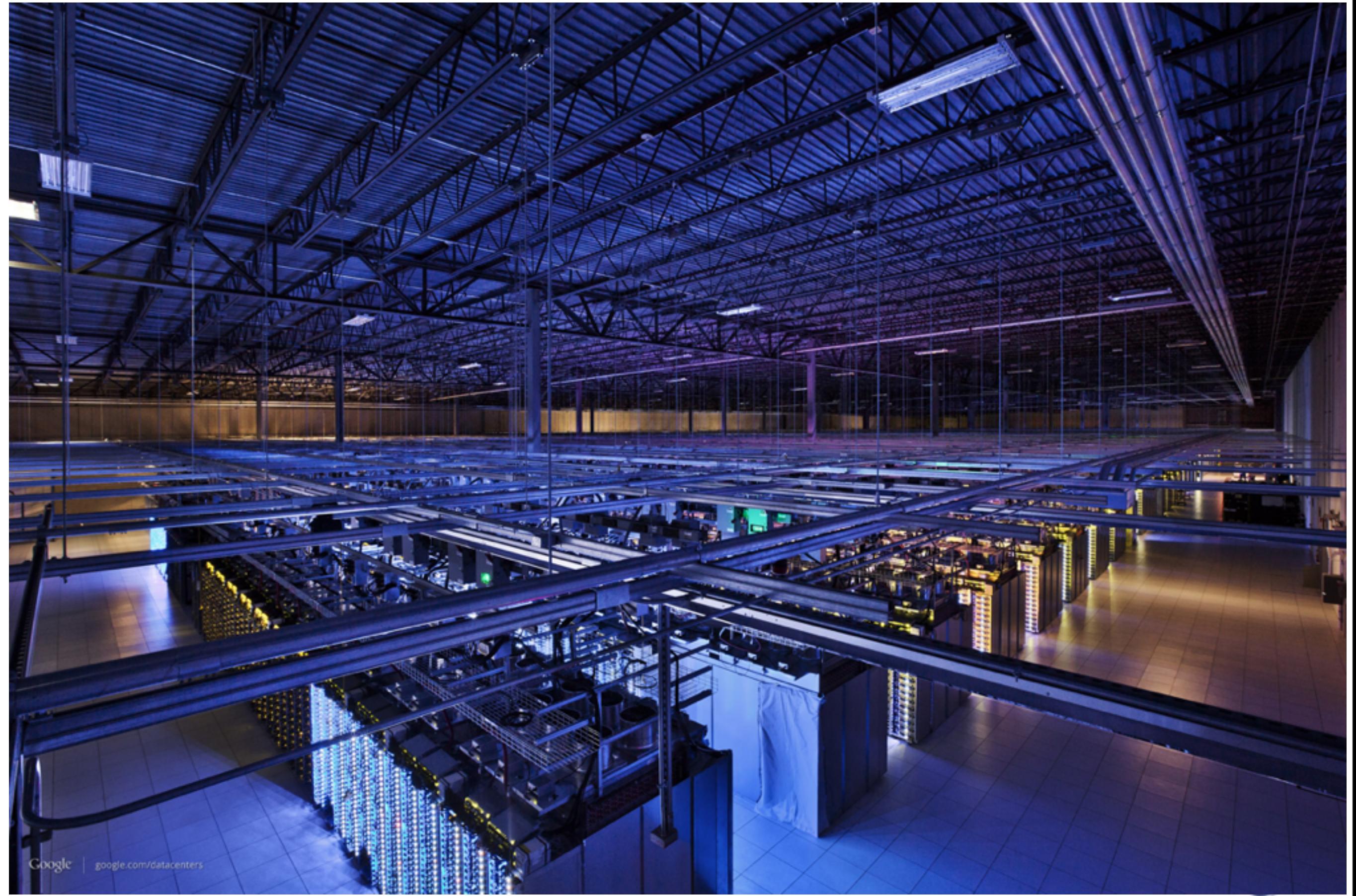

#### Lots of machines...

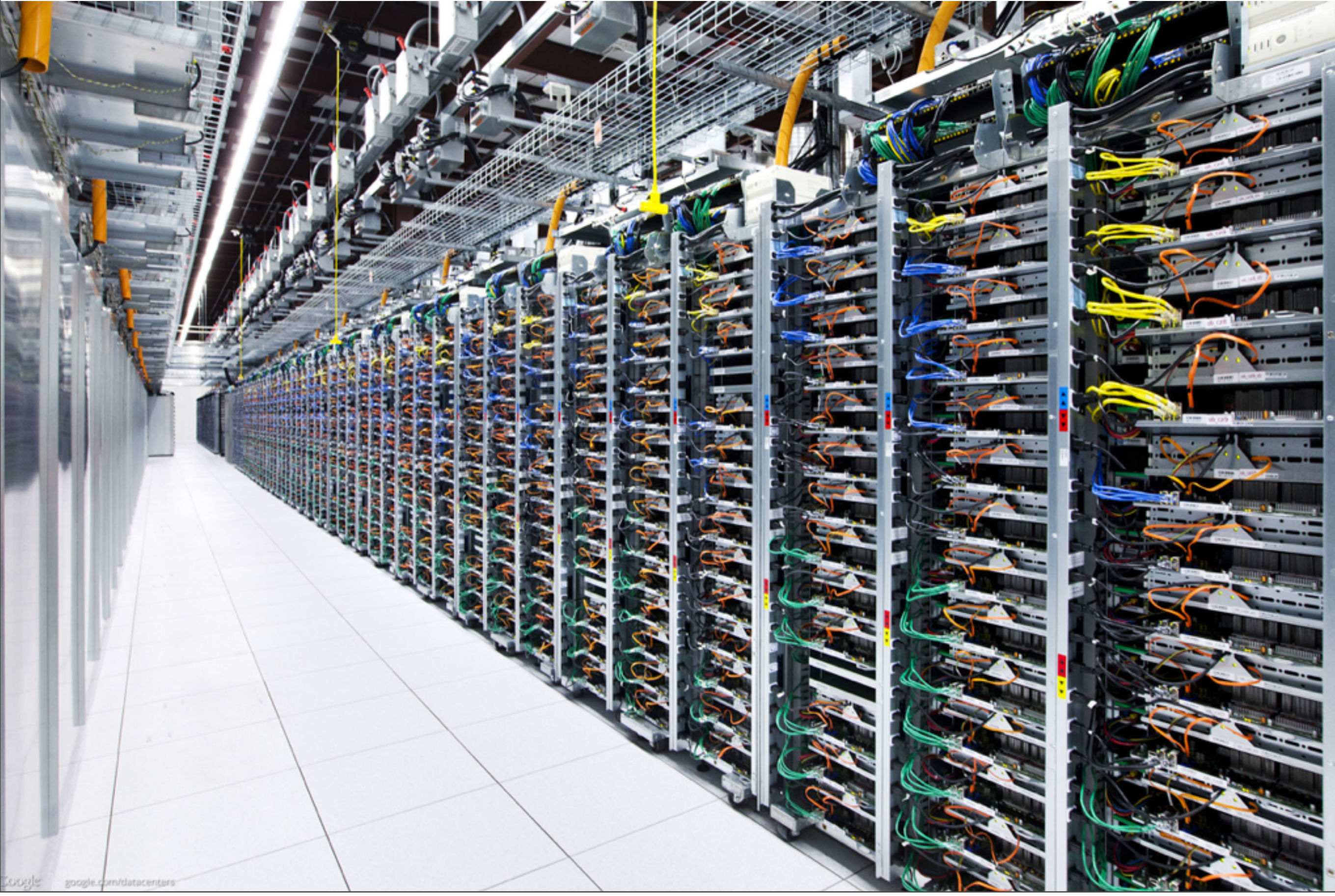

#### Cool...

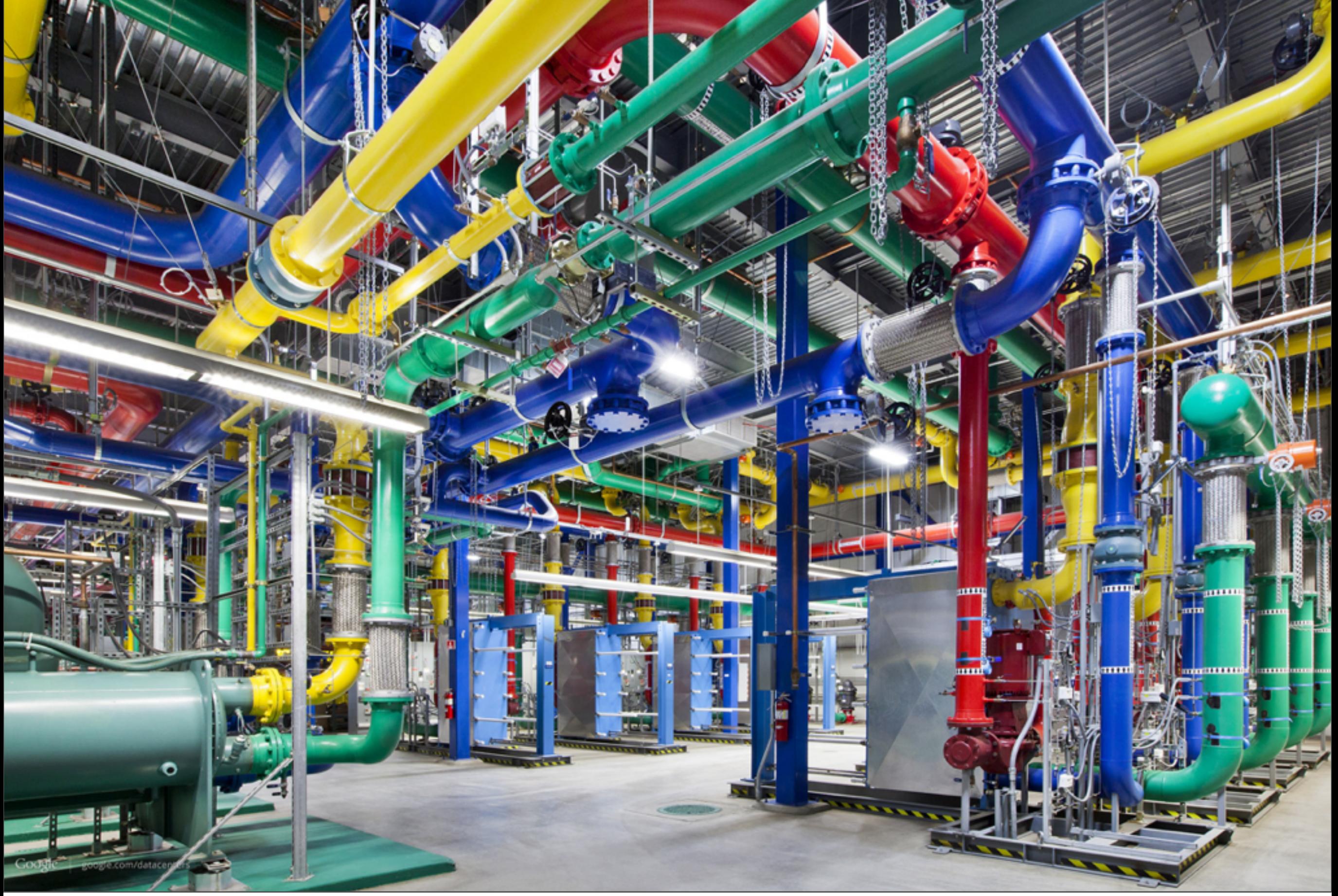

Low-Level Systems Software Desires

- If you have lots of machines, you want to:
- Store data persistently
	- –w/ high availability
	- –high read and write bandwidth
- Run large-scale computations reliably –without having to deal with machine failures
- GFS, MapReduce, BigTable, Spanner, ...

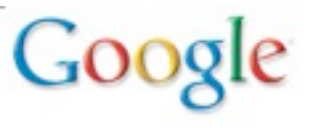

#### Google File System (GFS) Design

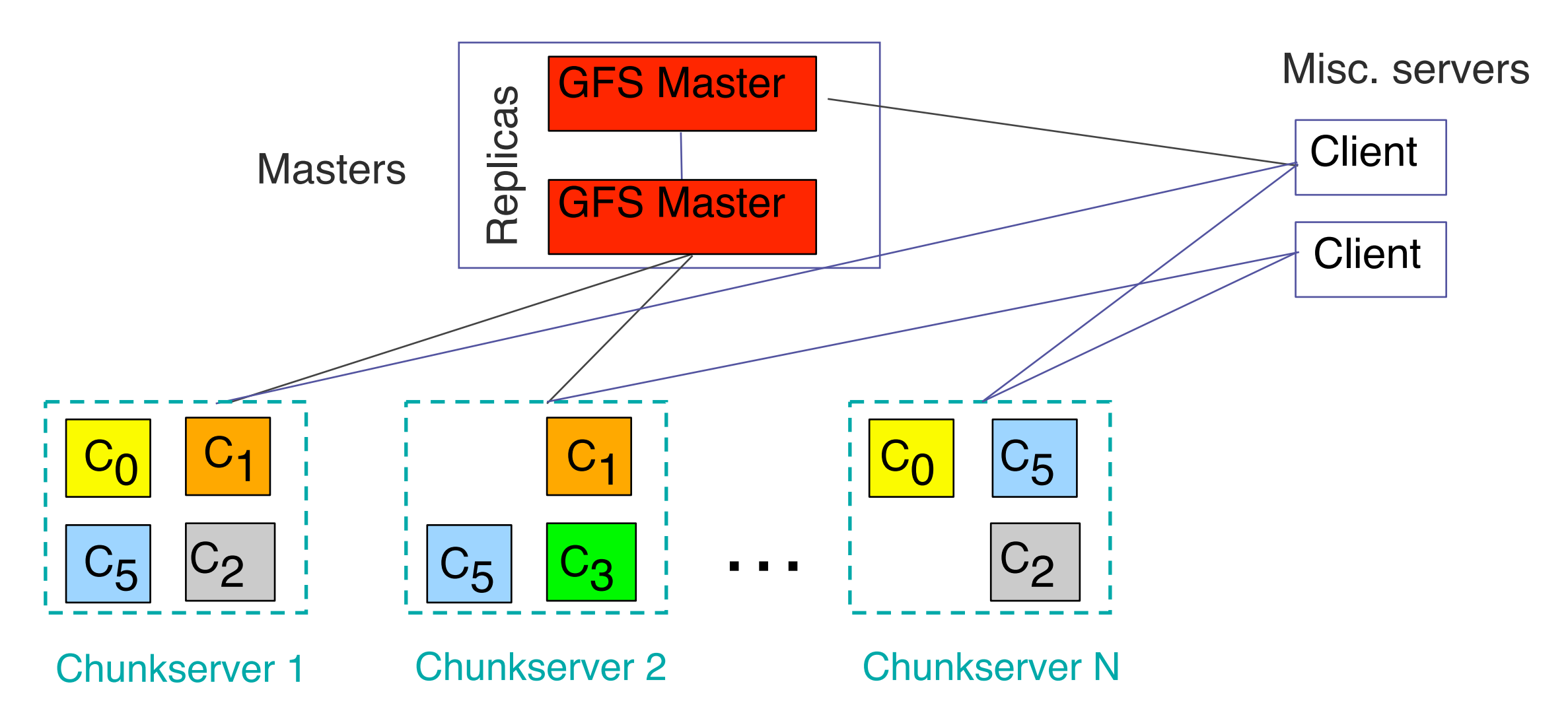

- Master manages metadata
- Data transfers are directly between clients/chunkservers
- Files broken into chunks (typically 64 MB)
- Chunks replicated across multiple machines (usually 3)

#### GFS Motivation and Lessons

• Indexing system clearly needed a large-scale distributed file system

–wanted to treat whole cluster as single file system

- Developed by subset of same people working on indexing system
- Identified minimal set of features needed

–*e.g.* Not POSIX compliant

- –actual data was distributed, but kept metadata centralized
	- Colossus: Follow-on system developed many years later distributed the metadata
- Lesson: Don't solve everything all at once

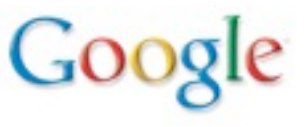

#### MapReduce History

- 2003: Sanjay Ghemawat and I were working on rewriting indexing system:
	- –starts with raw page contents on disk
	- –many phases:
		- (near) duplicate elimination, anchor text extraction, language identification, index shard generation, etc.
	- –end result is data structures for index and doc serving
- Each phase was hand written parallel computation: –hand parallelized
	- –hand-written checkpointing code for fault-tolerance

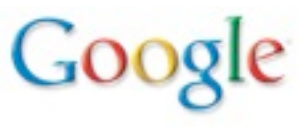

### **MapReduce**

- A simple programming model that applies to many large-scale computing problems
	- allowed us to express all phases of our indexing system
	- since used across broad range of computer science areas, plus other scientific fields
	- Hadoop open-source implementation seeing significant usage
- Hide messy details in MapReduce runtime library:
	- automatic parallelization
	- load balancing
	- network and disk transfer optimizations
	- handling of machine failures
	- robustness
	- **improvements to core library benefit all users of library!**

## Typical problem solved by MapReduce

- Read a lot of data
- Map: extract something you care about from each record
- Shuffle and Sort
- Reduce: aggregate, summarize, filter, or transform
- Write the results

Outline stays the same, User writes Map and Reduce functions to fit the problem

#### MapReduce Motivation and Lessons

- Developed by two people that were also doing the indexing system rewrite
	- squinted at various phases with an eye towards coming up with common abstraction
- Initial version developed quickly
	- proved initial API utility with very simple implementation
	- rewrote much of implementation 6 months later to add lots of the performance wrinkles/tricks that appeared in original paper
- Lesson: Very close ties with initial users of system make things happen faster
	- –in this case, we were both building MapReduce and using it simultaneously

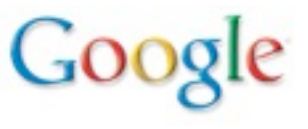

#### BigTable: Motivation

- Lots of (semi-)structured data at Google
	- URLs: Contents, crawl metadata, links, anchors, pagerank, …
	- Per-user data: User preferences, recent queries, …
	- Geographic locations: Physical entities, roads, satellite image data, user annotations, …
- Scale is large
- Want to be able to grow and shrink resources devoted to system as needed

• Distributed multi-dimensional sparse map *(row, column, timestamp)* → *cell contents*

**Columns**

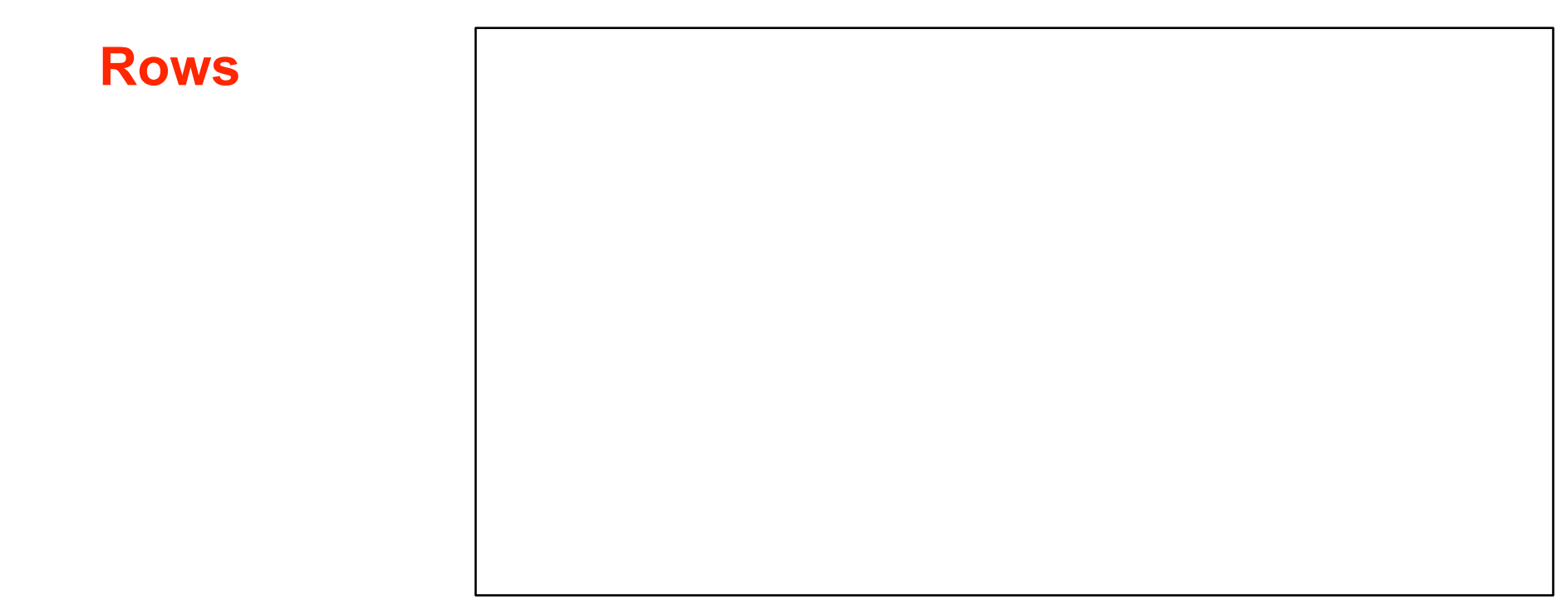

- Rows are ordered lexicographically
- Good match for most of our applications

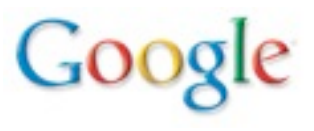

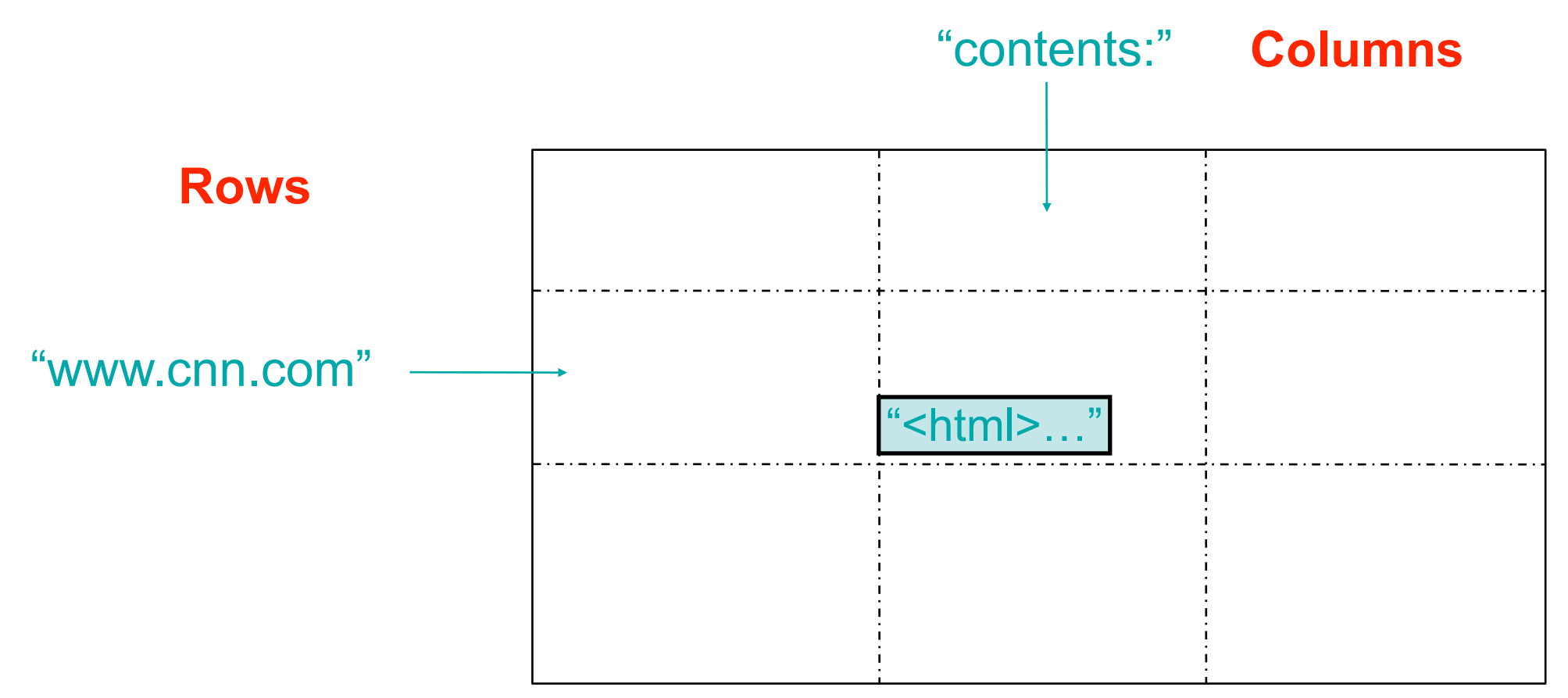

- Rows are ordered lexicographically
- Good match for most of our applications

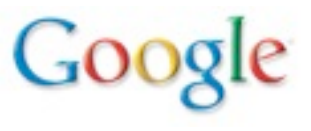

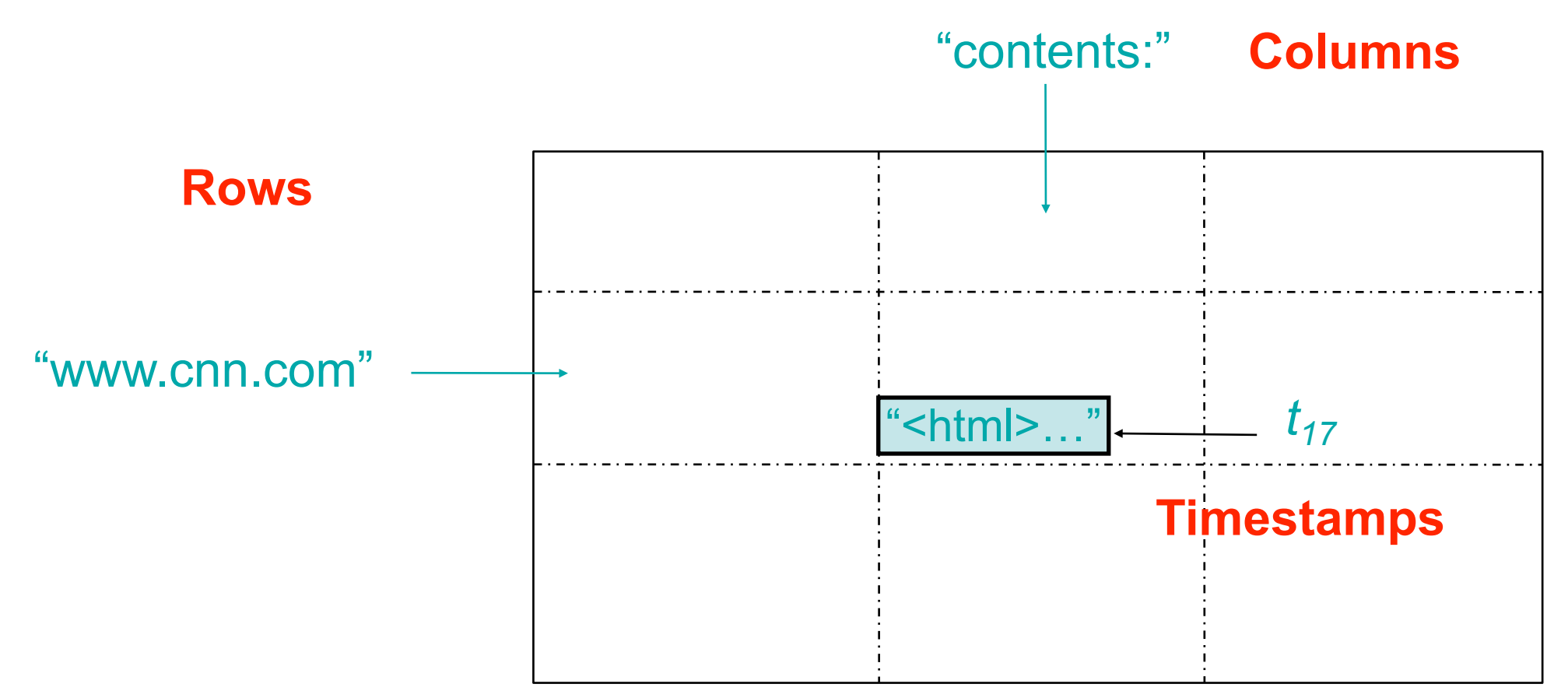

- Rows are ordered lexicographically
- Good match for most of our applications

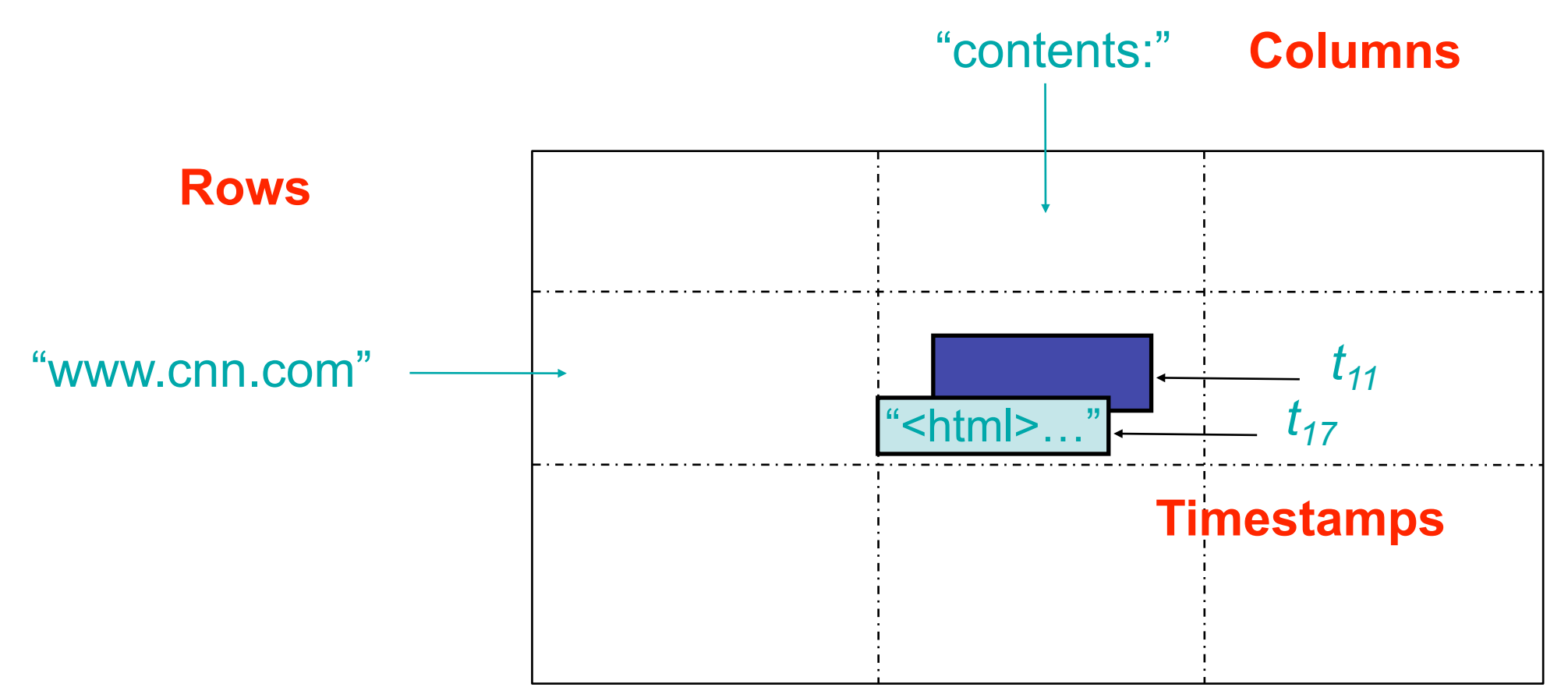

- Rows are ordered lexicographically
- Good match for most of our applications

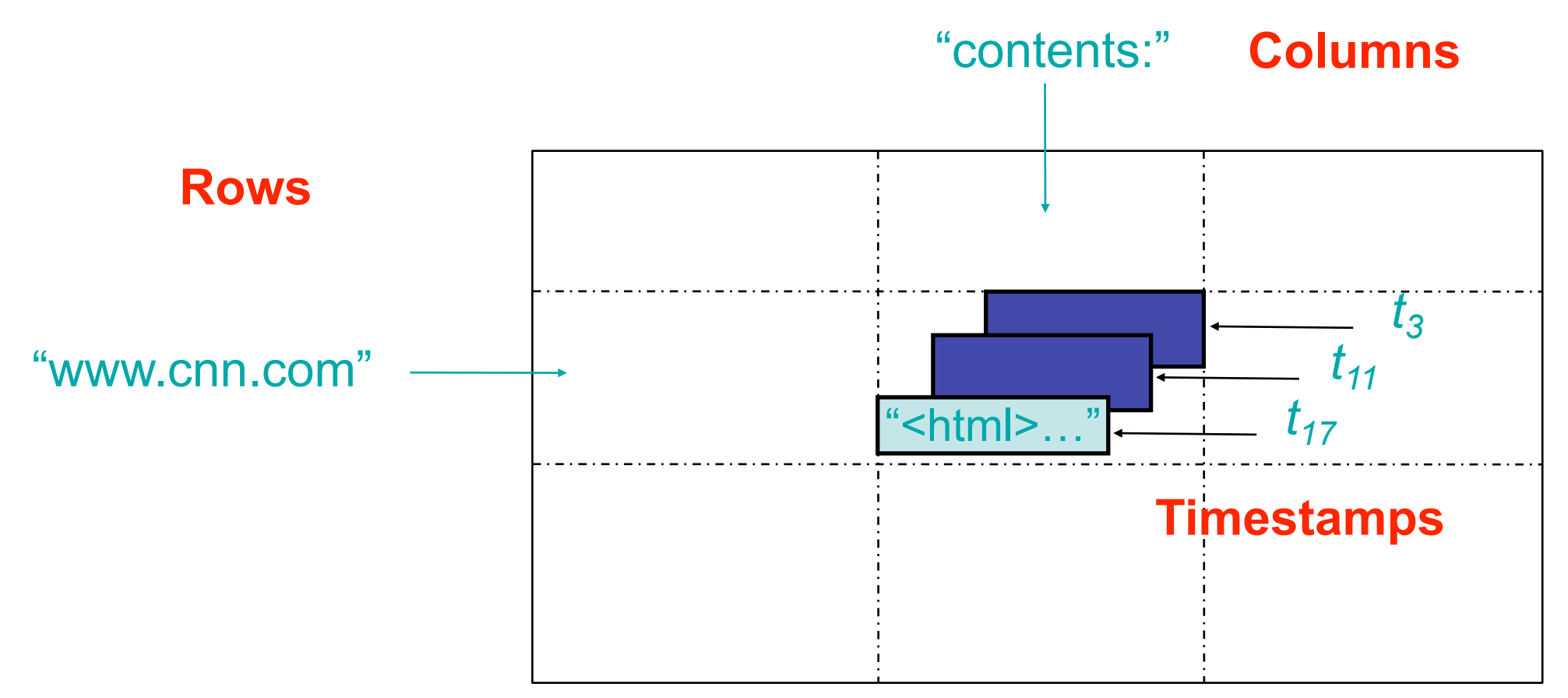

- Rows are ordered lexicographically
- Good match for most of our applications

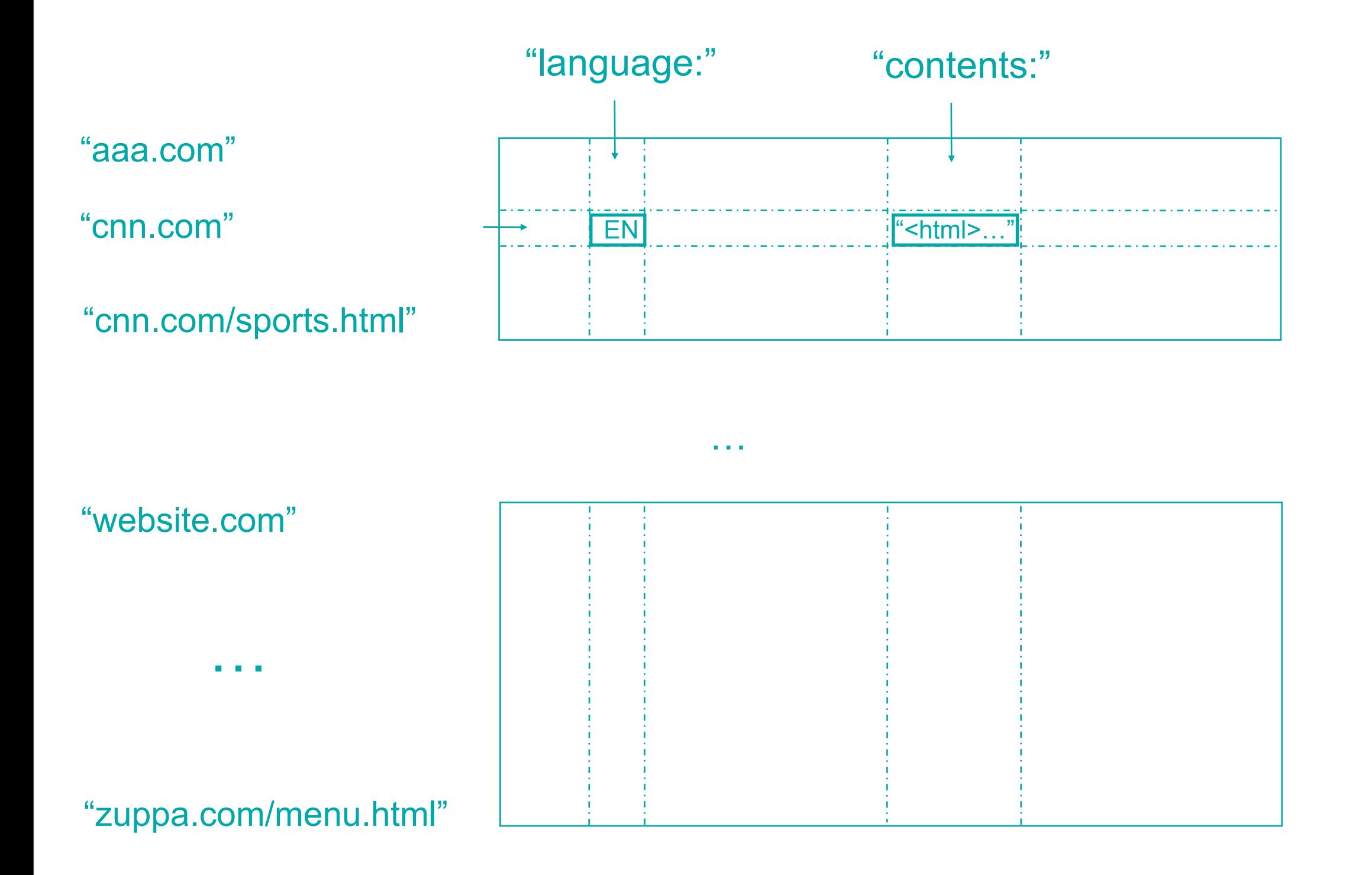

Goo

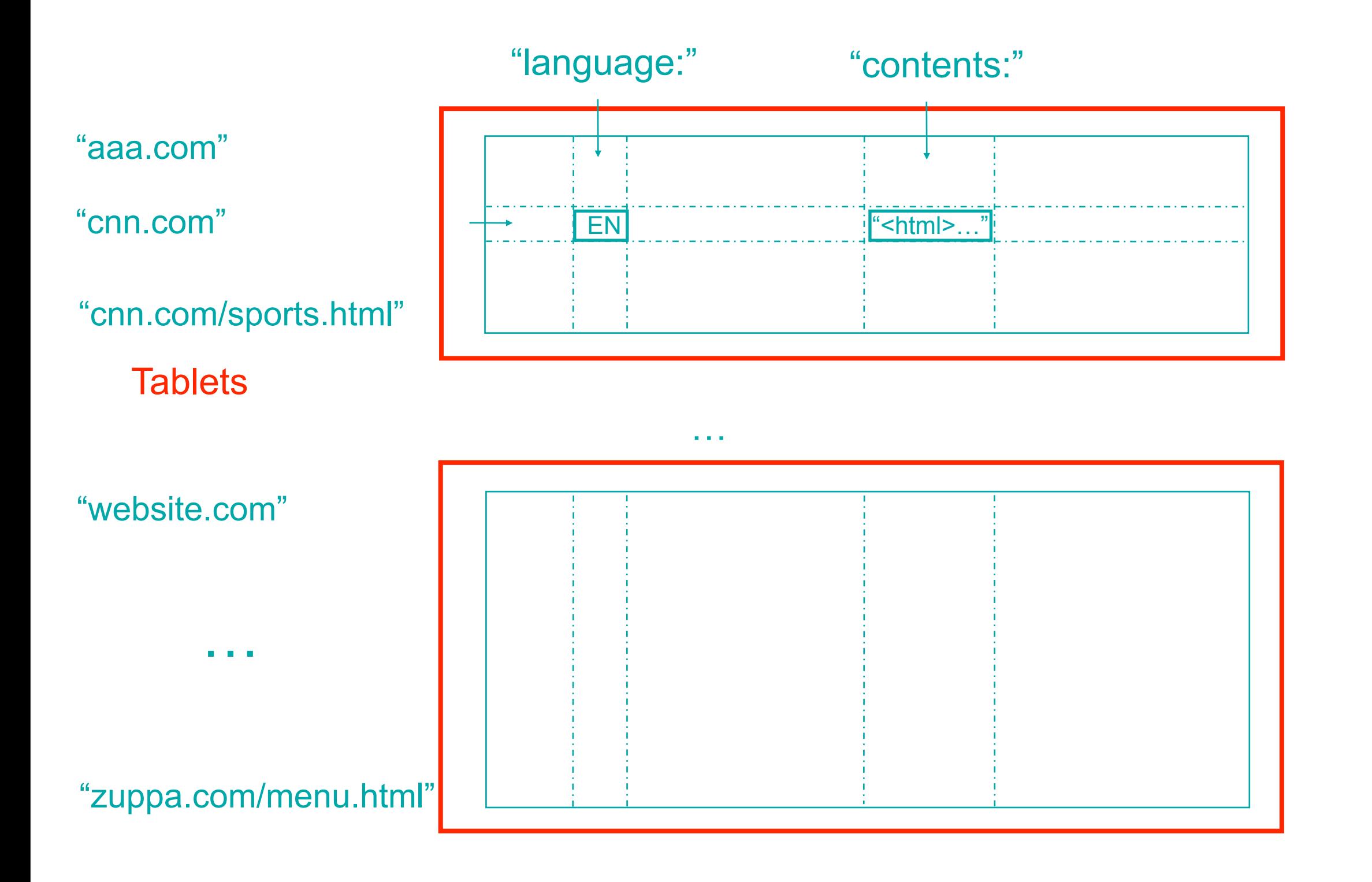

Goog

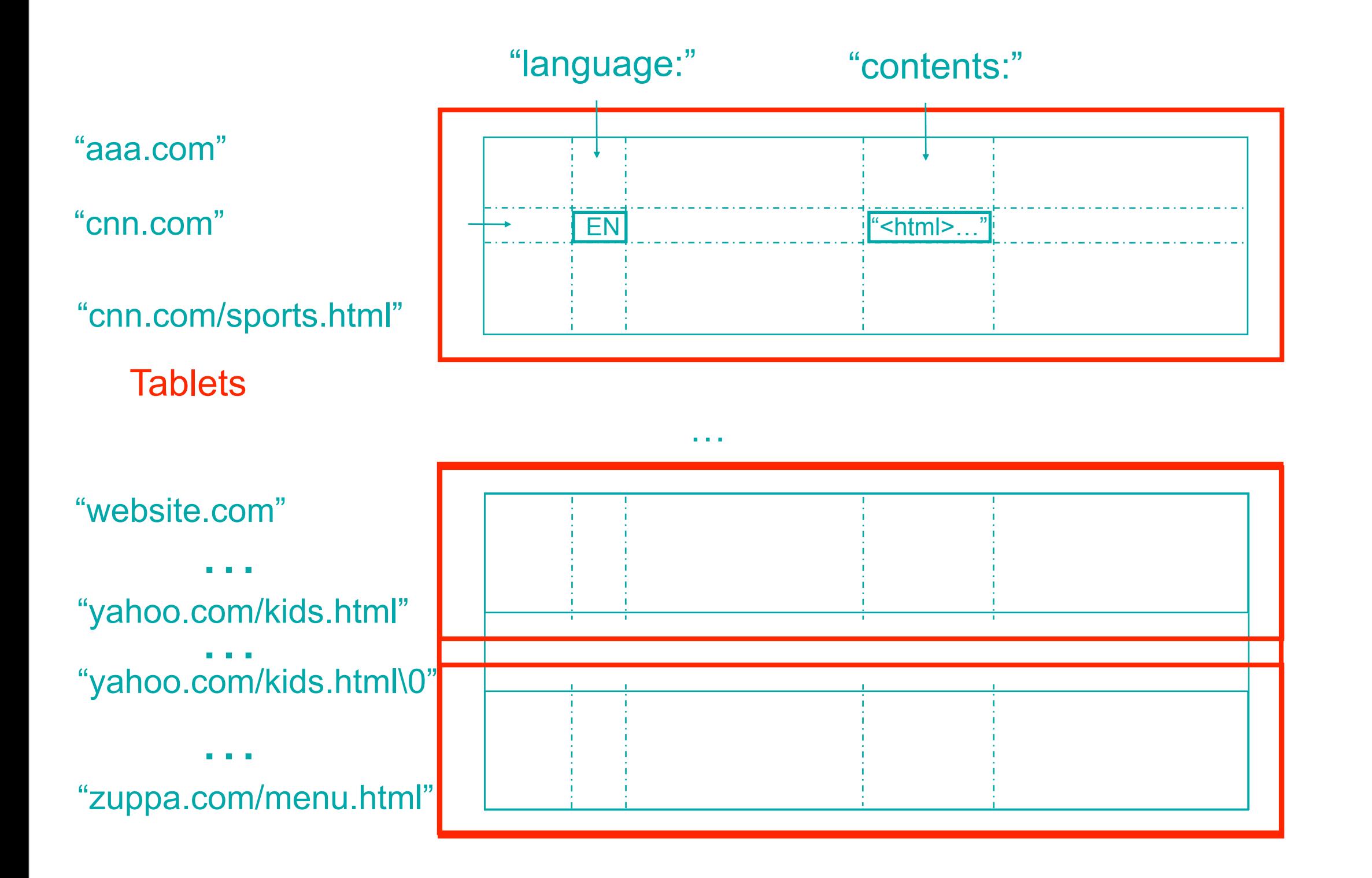

God

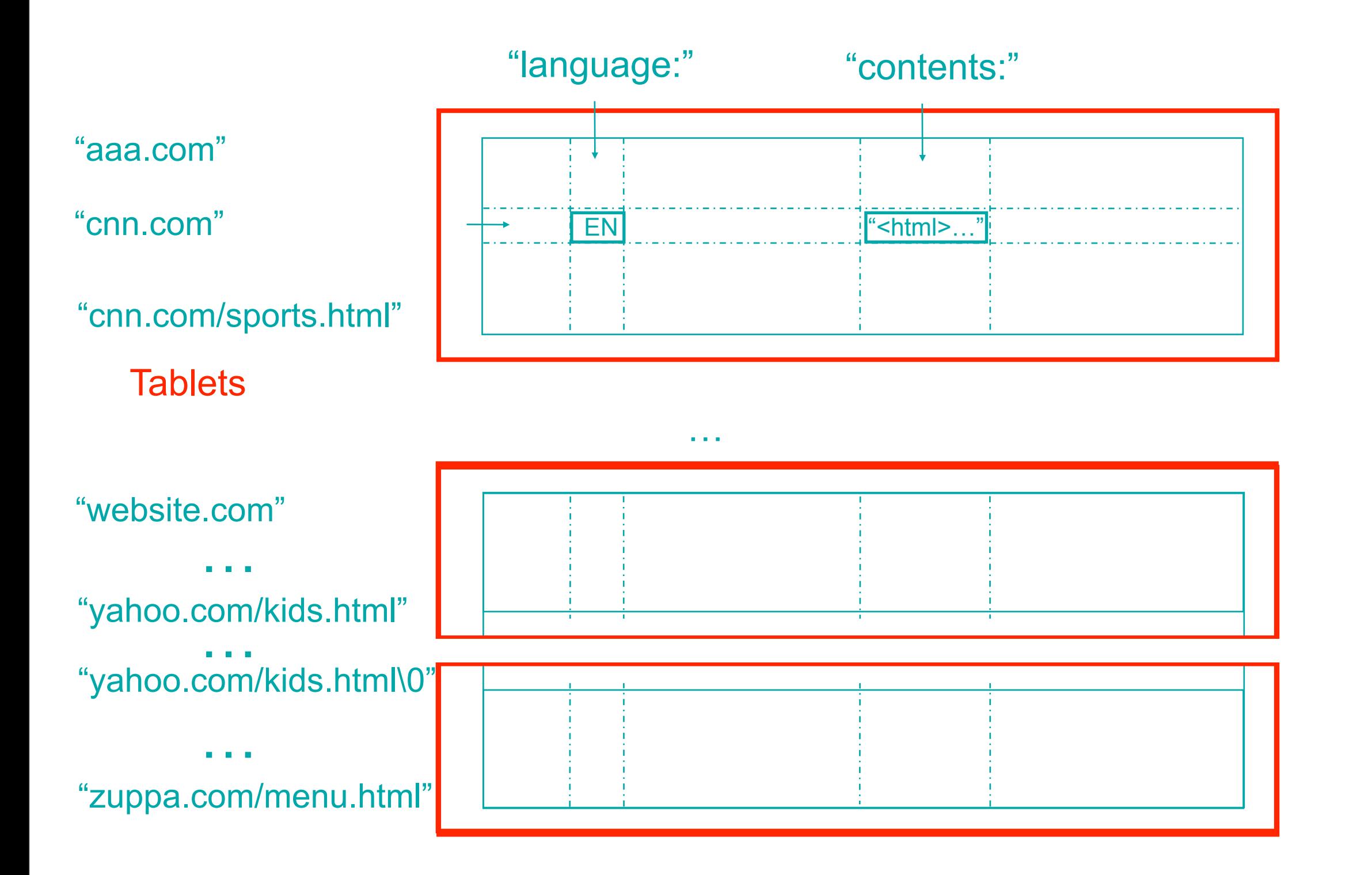

Goo

# BigTable System Structure

Bigtable Cell

Bigtable master

Bigtable tablet server | Bigtable tablet server | ... | Bigtable tablet server

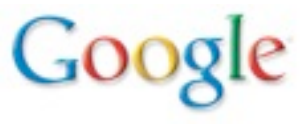

# BigTable System Structure

Bigtable Cell

Bigtable master

performs metadata ops + load balancing

Bigtable tablet server | Bigtable tablet server | ... | Bigtable tablet server

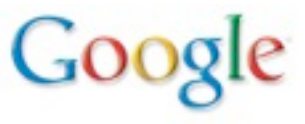

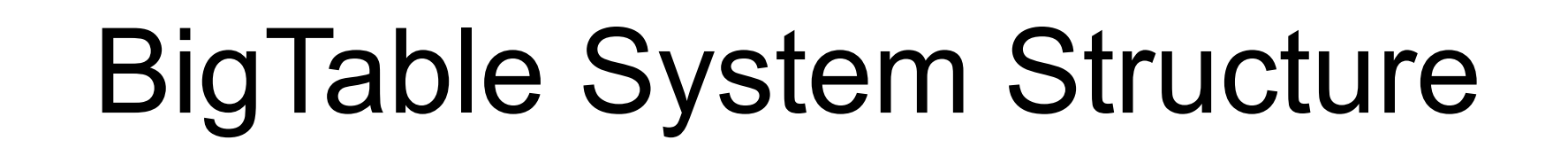

#### Bigtable Cell

Bigtable master

performs metadata ops + load balancing

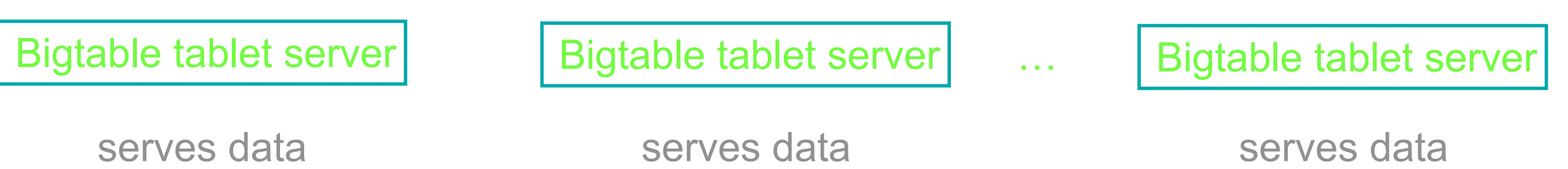

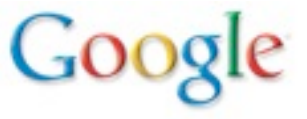

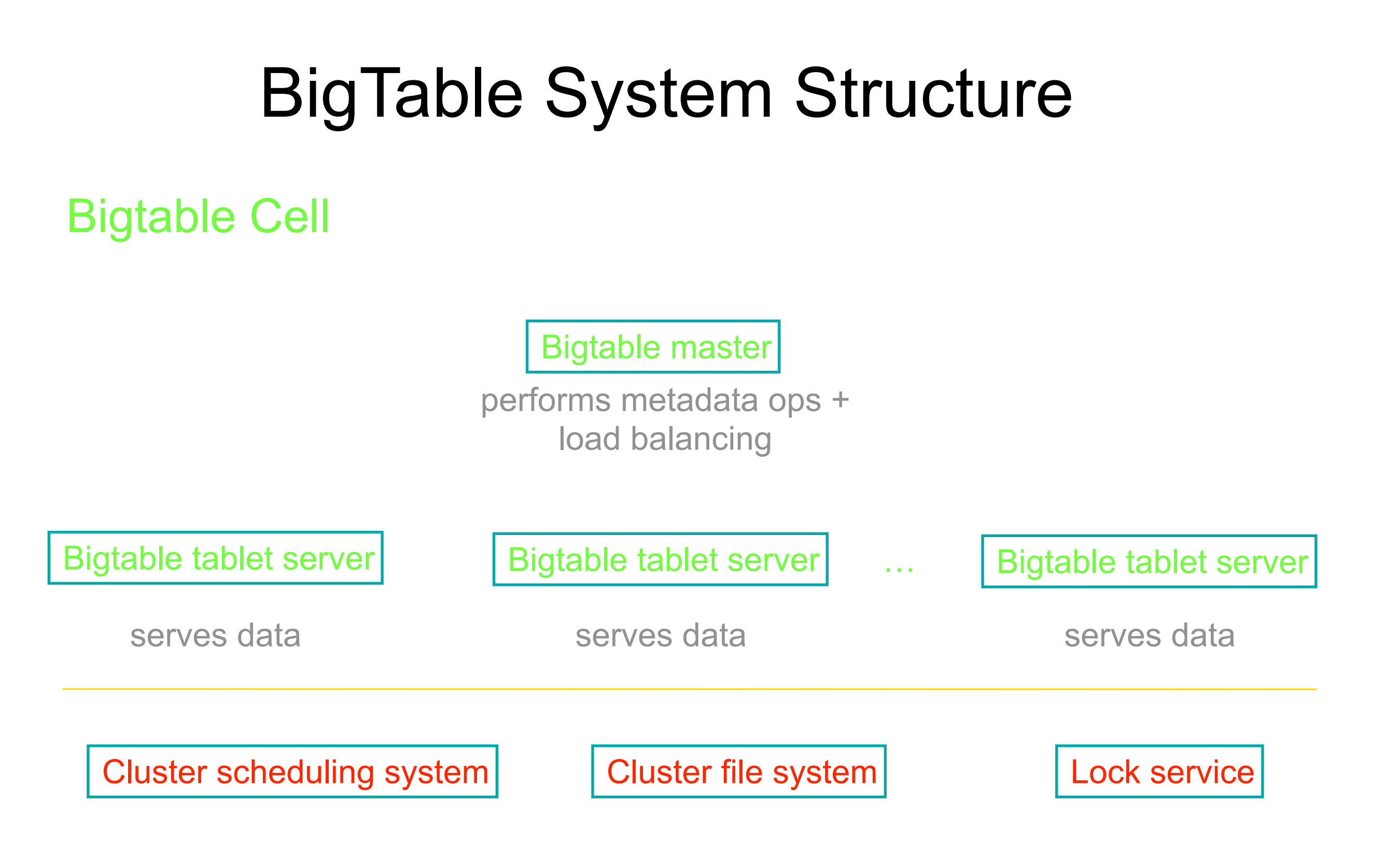

 $Coos$ 

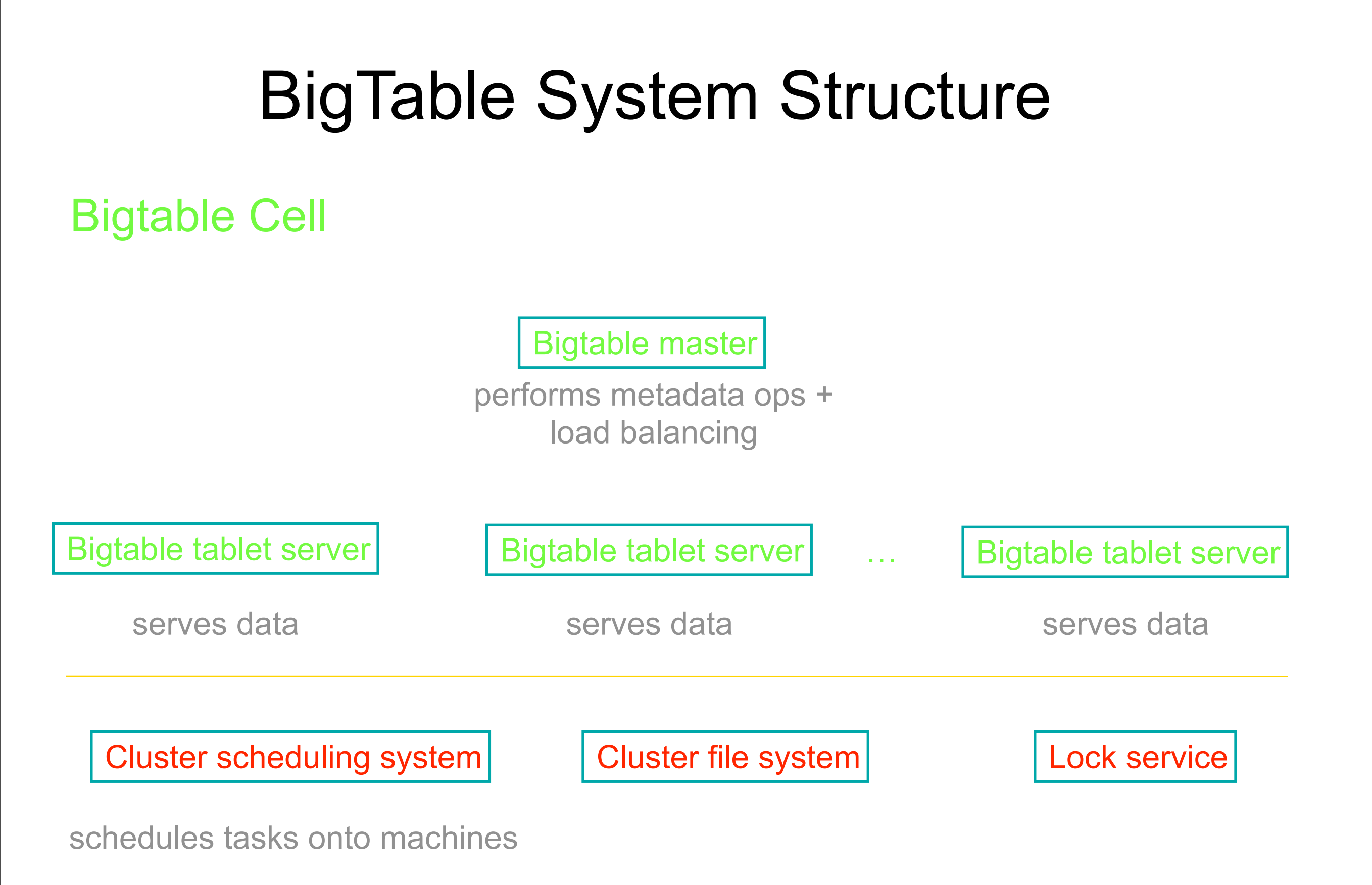

 $G$ 00 $\zeta$ 

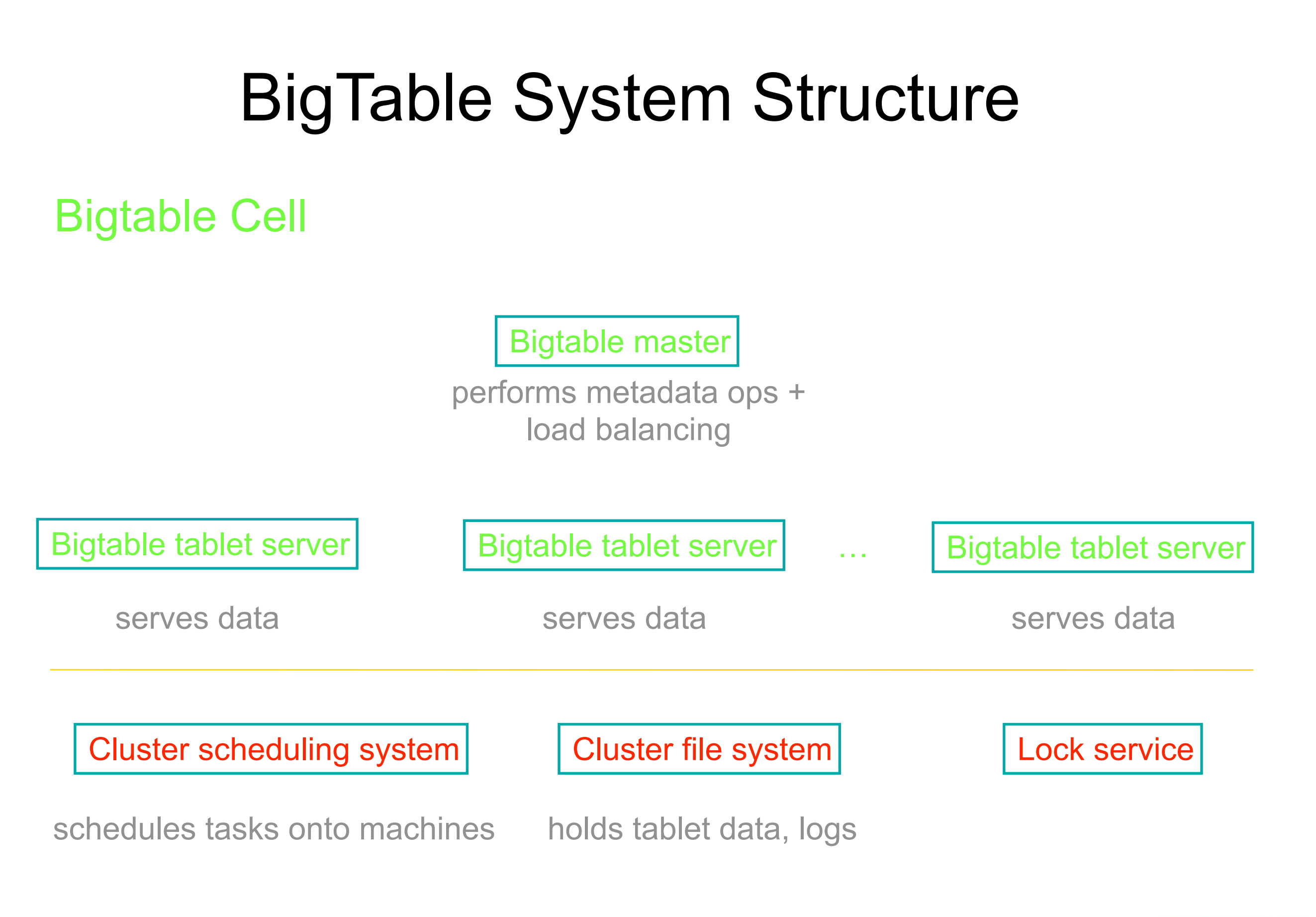

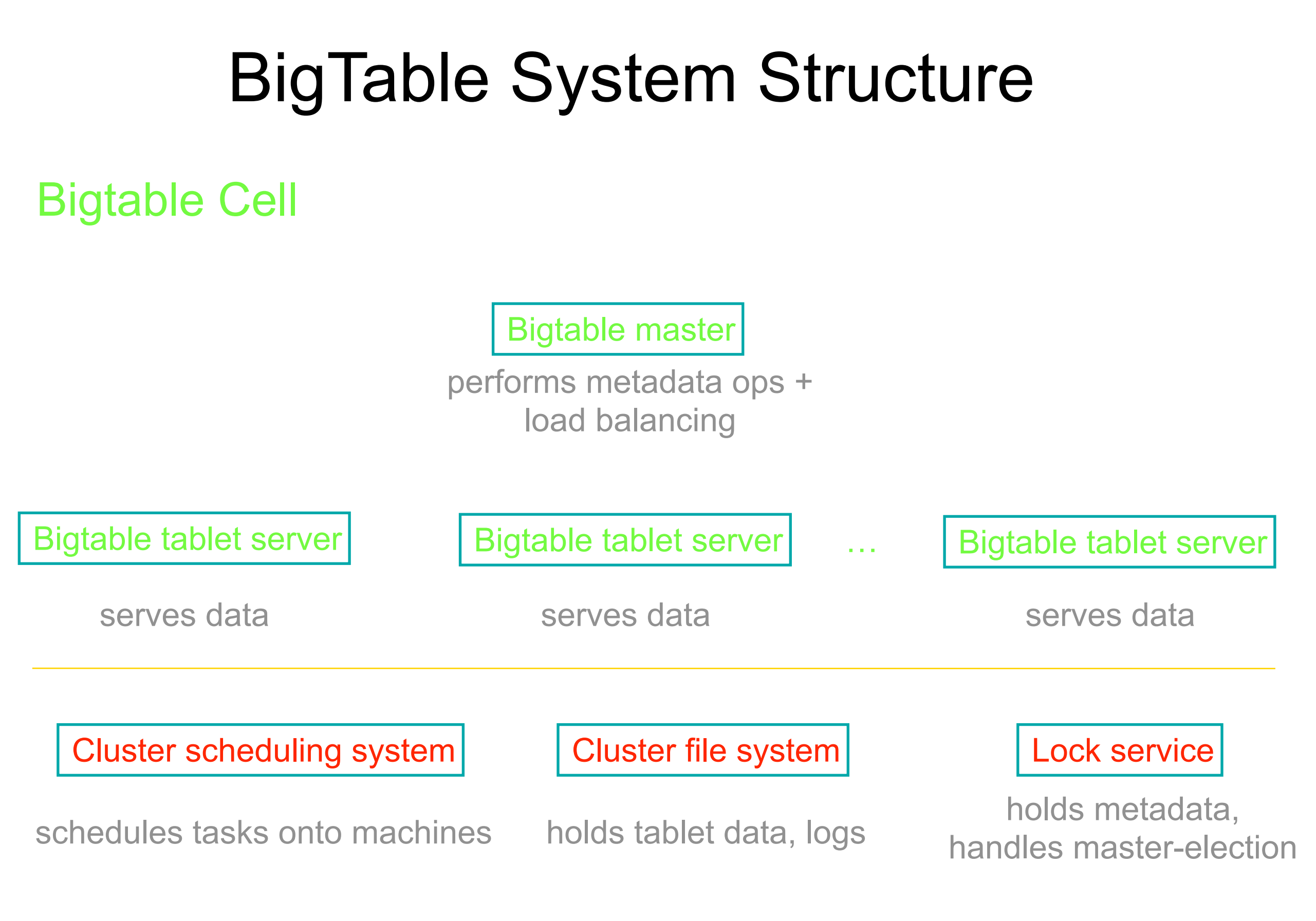

 $G_{00}$ 

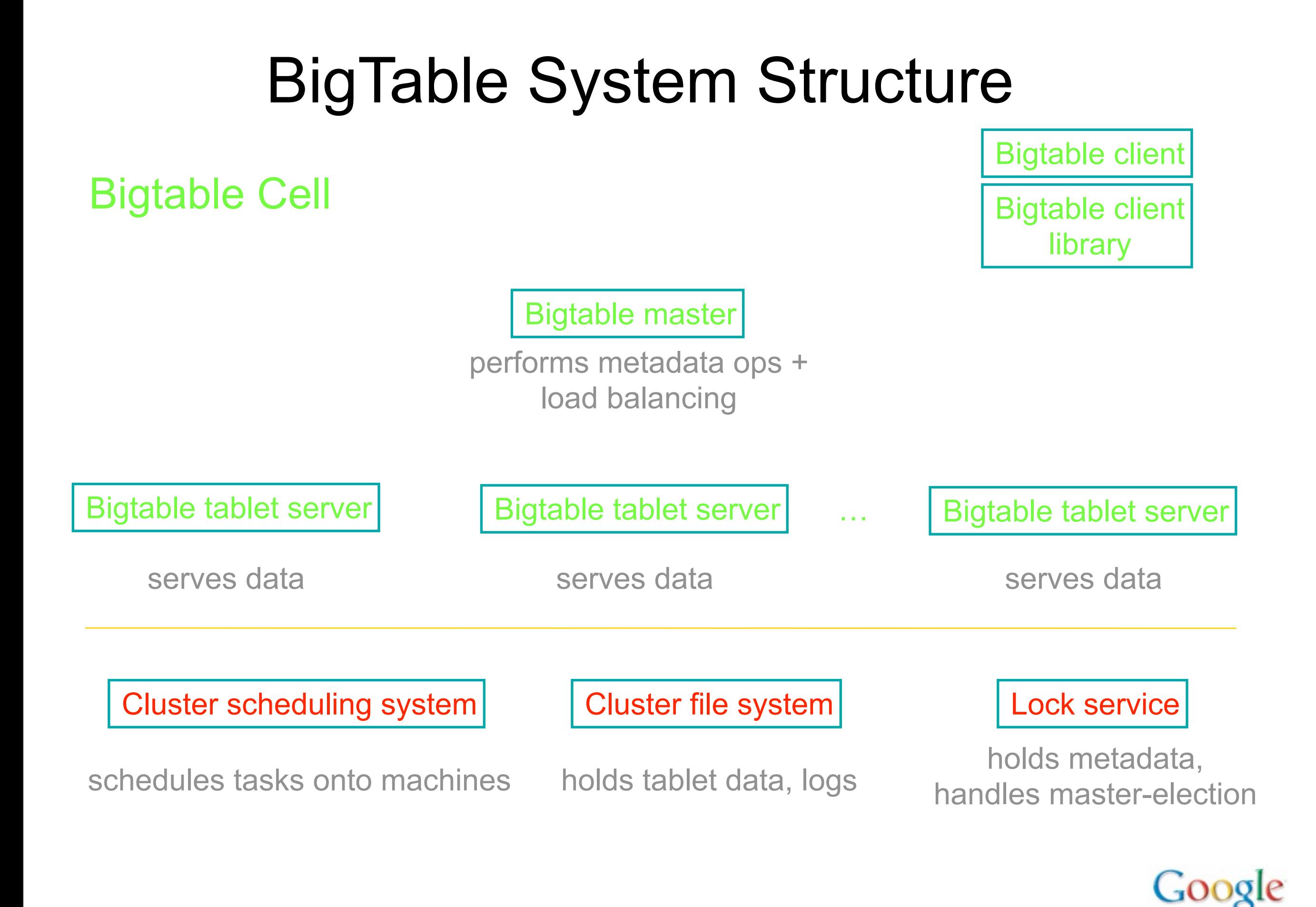

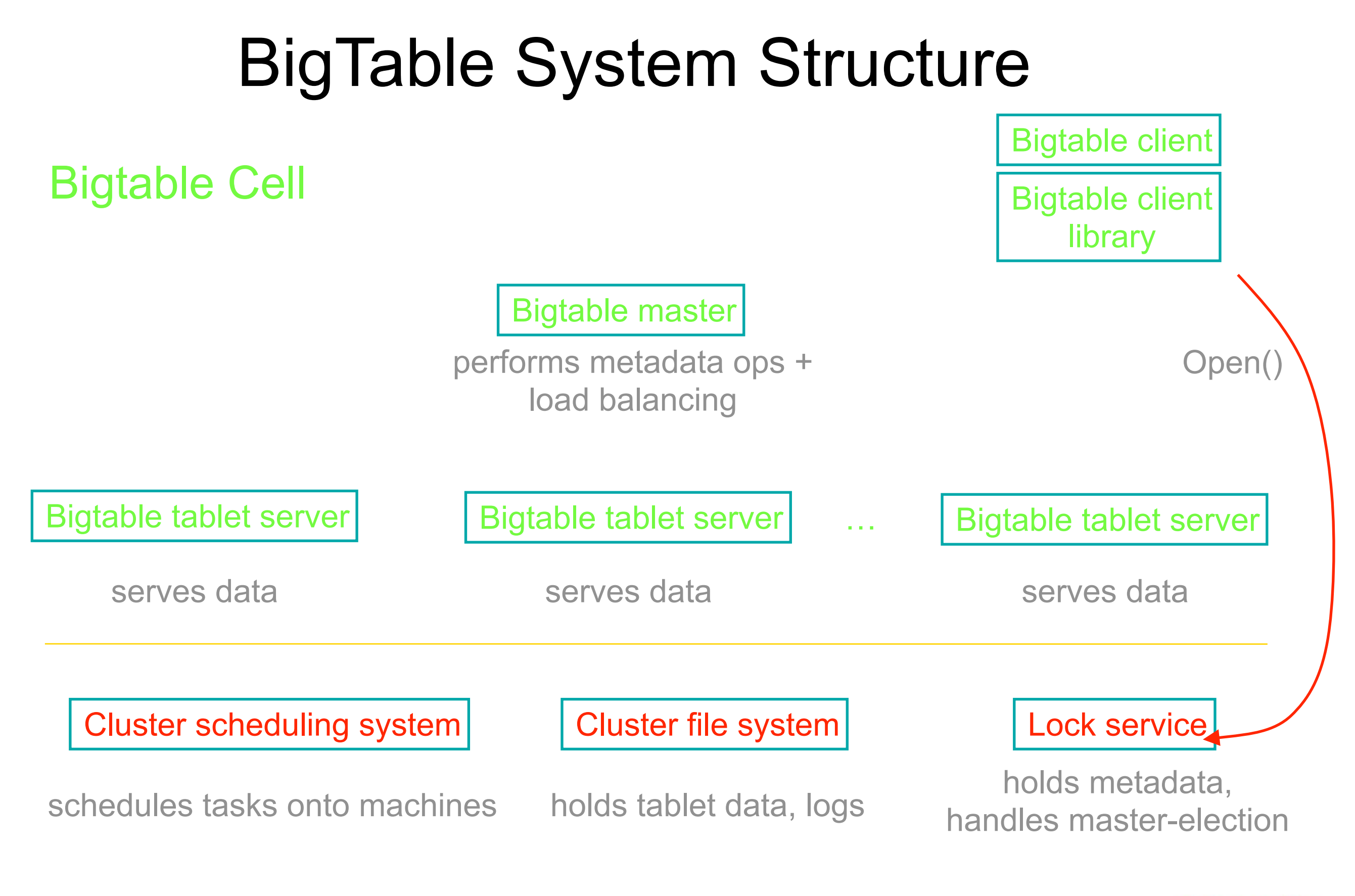

 $Coog$ 

#### Lock service Bigtable master Bigtable tablet server | Bigtable tablet server | ... | Bigtable tablet server Cluster scheduling system | Cluster file system … holds metadata, schedules tasks onto machines holds tablet data, logs handles master-election performs metadata ops + load balancing serves data serves data serves data serves data Bigtable Cell Bigtable client Bigtable client library Open() read/write BigTable System Structure

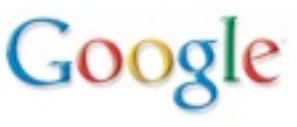

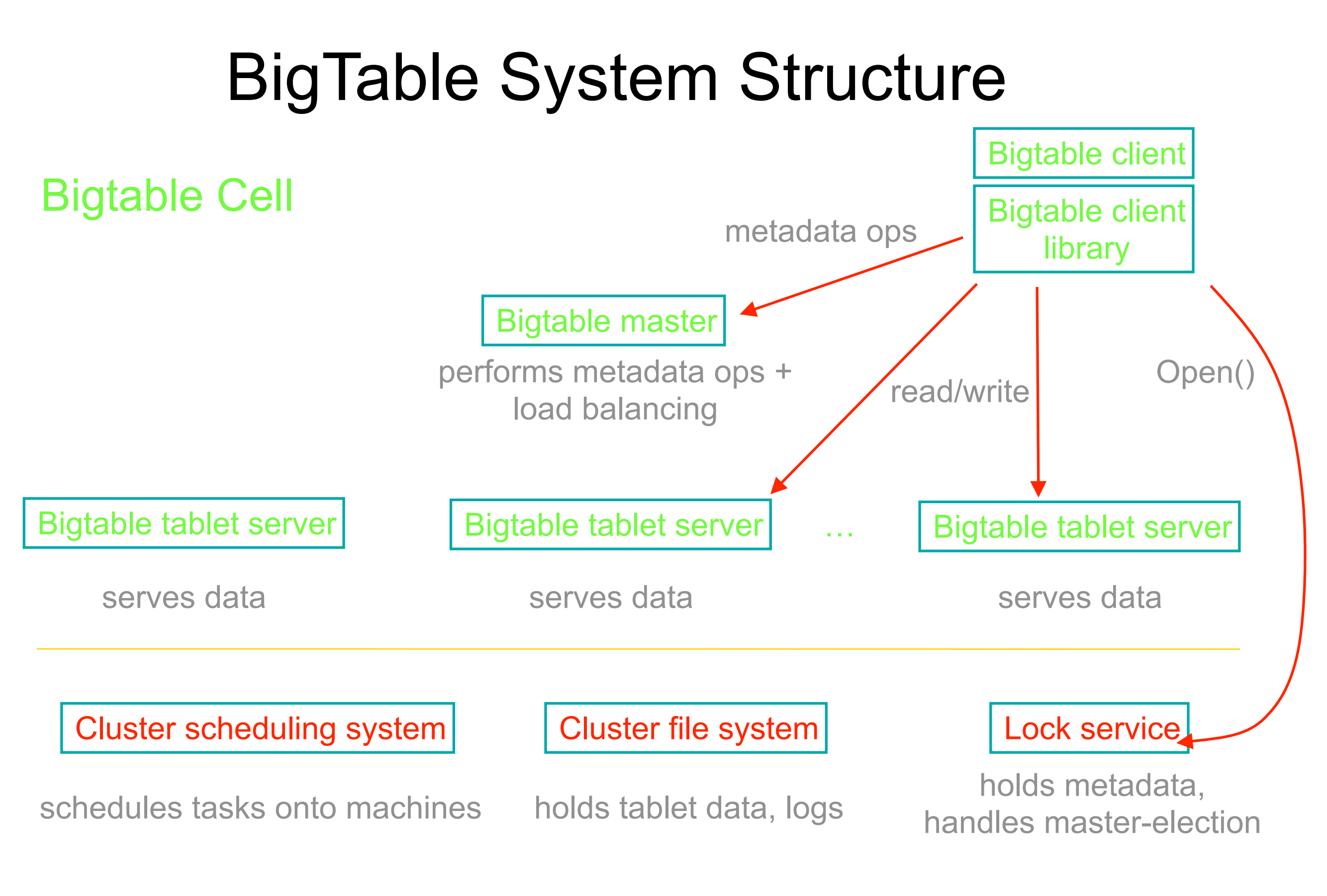

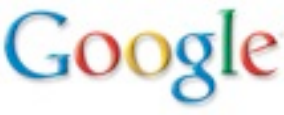

#### BigTable Status

- Production use for 100s of projects:
	- Crawling/indexing pipeline, Google Maps/Google Earth/Streetview, Search History, Google Print, Google+, Blogger, ...
- Currently 500+ BigTable clusters
- Largest cluster:

–100s PB data; sustained: 30M ops/sec; 100+ GB/s I/O

- Many asynchronous processes updating different pieces of information
	- –no distributed transactions, no cross-row joins
	- –initial design was just in a single cluster
	- –follow-on work added eventual consistency across many geographically distributed BigTable instances

### Spanner

- Storage & computation system that runs across many datacenters
	- single global namespace
		- names are independent of location(s) of data
		- fine-grained replication configurations
	- support mix of strong and weak consistency across datacenters
		- Strong consistency implemented with Paxos across tablet replicas
		- Full support for distributed transactions across directories/machines
	- much more automated operation
		- automatically changes replication based on constraints and usage patterns
		- automated allocation of resources across entire fleet of machines

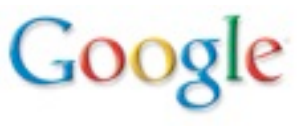

#### Design Goals for Spanner

• Future scale:  $\sim$ 10<sup>5</sup> to 10<sup>7</sup> machines,  $\sim$ 10<sup>13</sup> directories, ~1018 bytes of storage, spread at 100s to 1000s of locations around the world

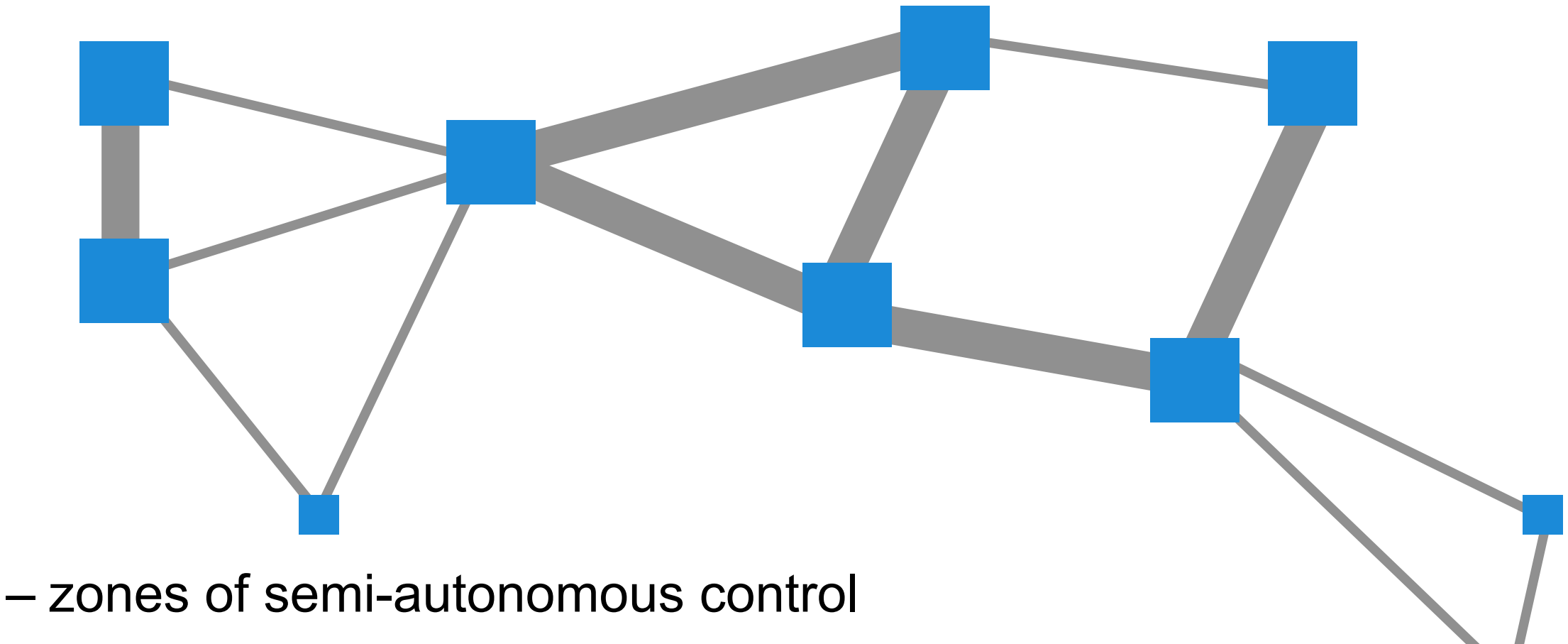

- consistency after disconnected operation
- users specify high-level desires:

*"99%ile latency for accessing this data should be <50ms"* 

*"Store this data on at least 2 disks in EU, 2 in U.S. & 1 in Asia"*

#### Spanner Lessons

- Several variations of eventual client API
- Started to develop with many possible customers in mind, but no particular customer we were working closely with
- Eventually we worked closely with Google ads system as initial customer
	- first real customer was very demanding (real \$\$): good and bad
- Different API than BigTable
	- Harder to move users with existing heavy BigTable usage

## Designing & Building Infrastructure

Identify common problems, and build software systems to address them in a general way

- Important to not try to be all things to all people
	- Clients might be demanding 8 different things
	- Doing 6 of them is easy
	- …handling 7 of them requires real thought
	- …dealing with all 8 usually results in a worse system
		- more complex, compromises other clients in trying to satisfy everyone

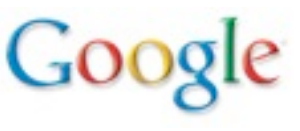

## Designing & Building Infrastructure (cont)

Don't build infrastructure just for its own sake:

- Identify common needs and address them
- Don't imagine unlikely potential needs that aren't really there

Best approach: use your own infrastructure (especially at first!)

• (much more rapid feedback about what works, what doesn't)

If not possible, at least work very closely with initial client team

- ideally sit within 50 feet of each other
- keep other potential clients needs in mind, but get system working via close collaboration with first client first

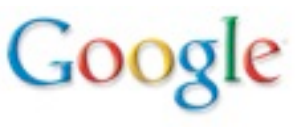

#### Thanks!

#### Further reading:

- Ghemawat, Gobioff, & Leung. *Google File System*, SOSP 2003.
- Barroso, Dean, & Hölzle. *Web Search for a Planet: The Google Cluster Architecture*, IEEE Micro, 2003.
- Dean & Ghemawat. *MapReduce: Simplified Data Processing on Large Clusters*, OSDI 2004.
- Chang, Dean, Ghemawat, Hsieh, Wallach, Burrows, Chandra, Fikes, & Gruber. *Bigtable: A Distributed Storage System for Structured Data*, OSDI 2006.
- Corbett et al. *Spanner: Google's Globally Distributed Database*, OSDI 2012.
- Burrows. *The Chubby Lock Service for Loosely-Coupled Distributed Systems*. OSDI 2006.
- Pinheiro, Weber, & Barroso. *Failure Trends in a Large Disk Drive Population*. FAST 2007.
- Barroso & Hölzle. *The Datacenter as a Computer: An Introduction to the Design of Warehouse-Scale Machines*, Morgan & Claypool Synthesis Series on Computer Architecture, 2009.
- Malewicz *et al*. *Pregel: A System for Large-Scale Graph Processing*. PODC, 2009.
- Schroeder, Pinheiro, & Weber. *DRAM Errors in the Wild: A Large-Scale Field Study*. SEGMETRICS'09.
- Protocol Buffers. <http://code.google.com/p/protobuf/>

See: [http://research.google.com/papers.html](http://labs.google.com/papers.html)

[http://research.google.com/people/jeff](http://labs.google.com/papers.html)